# Package 'jmvReadWrite'

July 9, 2024

<span id="page-0-0"></span>Title Read and Write 'jamovi' Files ('.omv')

Version 0.4.7

Author Sebastian Jentschke [aut, cre, cph] (<<https://orcid.org/0000-0003-2576-5432>>)

Maintainer Sebastian Jentschke <sebastian.jentschke@uib.no>

Description The free and open a statistical spreadsheet 'jamovi' (<<https://www.jamovi.org>>) aims to make statistical analyses easy and intuitive. 'jamovi' produces syntax that can directly be used in R (in connection with the R-package 'jmv'). Having import / export routines for the data files 'jamovi' produces ('.omv') permits an easy transfer of data and analyses between 'jamovi' and R.

License AGPL-3

Language en-GB

Encoding UTF-8

LazyData true

RoxygenNote 7.3.2

VignetteBuilder knitr

URL <https://sjentsch.github.io/jmvReadWrite/>

BugReports <https://github.com/sjentsch/jmvReadWrite/issues>

**Depends**  $R (= 3.5.0)$ 

Imports jsonlite, zip

Suggests jmv, jmvcore (>= 2.4.7), foreign, haven, knitr, rmarkdown, RProtoBuf, testthat  $(>= 3.0.0)$ 

Config/testthat/edition 3

NeedsCompilation no

Repository CRAN

Date/Publication 2024-07-09 14:50:07 UTC

# <span id="page-1-0"></span>**Contents**

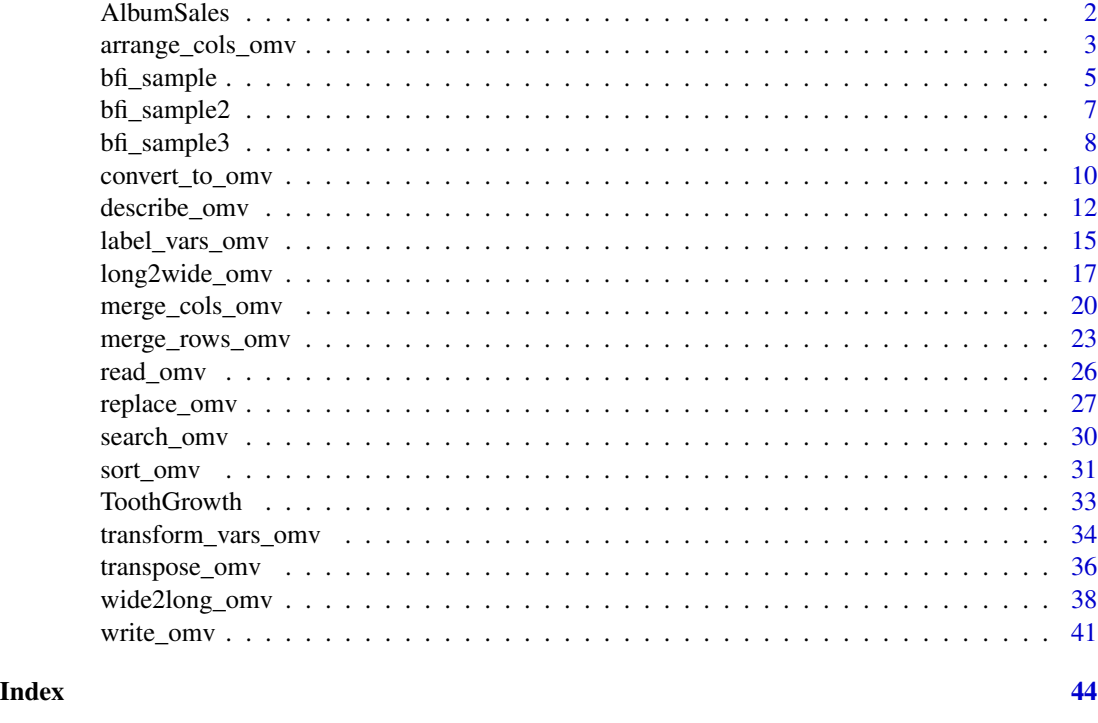

AlbumSales *Imagine that you worked for a record company and that your boss was interested in predicting album sales from advertising.*

# Description

The data set is fictional and was constructed by Andy Field who therefore owns the copyright. The data set is also publicly available on the website that accompanies Andy Field's book, https://edge.sagepub.com/field5e. Without Andy Field's explicit consent, this data set may not be distributed for commercial purposes, this data set may not be edited, and this data set may not be presented without acknowledging its source (i.e., the terms of a CC BY-NC-ND license).

# Usage

AlbumSales

# Format

A data frame with 60 rows, each one representing a different album, and 5 variables:

selSbj Select the data in this row (1) or not (0)

Adverts Amount (in thousands of pounds) spent promoting the album before release

- <span id="page-2-0"></span>Airplay How many times songs from the album were played on a prominent national radio station in the week before release
- Image How attractive people found the band's image (out of 10)
- Sales Sales (in thousands) of each album in the week after release

# Details

Reference: Field, A. P. (2017). Discovering Statistics Using IBM SPSS Statistics (5th ed.). Sage.

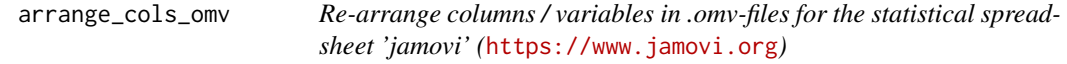

# Description

Re-arrange columns / variables in .omv-files for the statistical spreadsheet 'jamovi' ([https://www.](https://www.jamovi.org) [jamovi.org](https://www.jamovi.org))

# Usage

```
arrange_cols_omv(
 dtaInp = NULL,
 fleOut = ",
 varOrd = c(),
 varMve = list(),
 psvAnl = FALSE,
 usePkg = c("foreign", "haven"),
  self = "",...
)
```
### Arguments

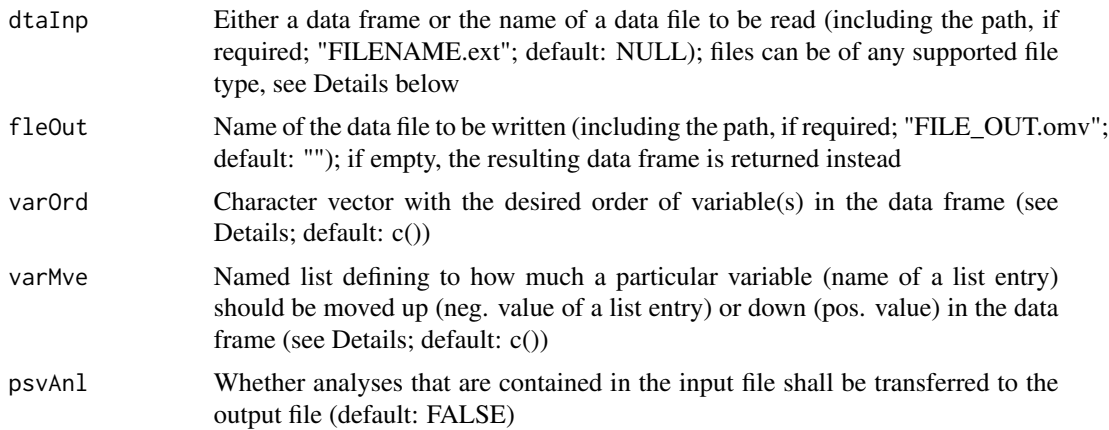

<span id="page-3-0"></span>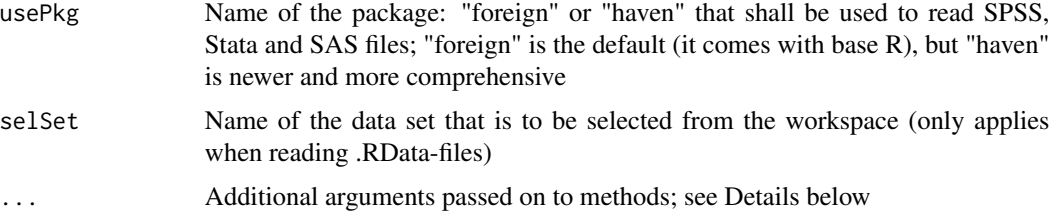

#### Details

- varOrd is a character vector. If not all variables of the original data set are contained in varOrd, a warning is issued but otherwise the list of variables defined in varOrd is used (removing variables not contained in varOrd).
- varMve is a named list. For example would  $list(VARNAME = -3)$  move the variable VARNAME three positions up in the list of variables (towards the first column), and list(VARNAME = 3) would move it three positions down (towards the last column). If the number of steps the variable is to be moved leads to the position being either lower than the first or higher than the total number of variables in the data set, an error message is issued. Please note that the list entries are processed one after another, that is, for a second list entry, you have to consider how the first list entry may have changed to order of variables.
- Using varOrd makes more sense for changing the position of several variables, whereas using varMve makes more sense for one variable. If both parameters are given, a warning is issued and varOrd takes precedence.
- The ellipsis-parameter  $(\ldots)$  can be used to submit arguments / parameters to the functions that are used for reading and writing the data. By clicking on the respective function under "See also", you can get a more detailed overview over which parameters each of those functions take. The functions are: read\_omv and write\_omv (for jamovi-files), read.table (for CSV / TSV files; using similar defaults as read.csv for CSV and read.delim for TSV which both are based upon read.table), load (for .RData-files), readRDS (for .rds-files), read\_sav (needs the R-package haven) or read.spss (needs the R-package foreign) for SPSS-files, read\_dta (haven) / read.dta (foreign) for Stata-files, read\_sas (haven) for SAS-data-files, and read\_xpt (haven) / read.xport (foreign) for SAS-transport-files. If you would like to use haven, you may need to install it using install.packages("haven",  $dep = TRUE$ ).

#### Value

a data frame (only returned if fleOut is empty) where the order of variables / columns of the input data set is re-arranged

#### See Also

arrange\_cols\_omv internally uses the following functions for reading and writing data files in different formats: [read\\_omv\(\)](#page-25-1) and [write\\_omv\(\)](#page-40-1) for jamovi-files, [utils::read.table\(\)](#page-0-0) for CSV / TSV files, [load\(\)](#page-0-0) for reading .RData-files, [readRDS\(\)](#page-0-0) for .rds-files, [haven::read\\_sav\(\)](#page-0-0) or [foreign::read.spss\(\)](#page-0-0) for SPSS-files, [haven::read\\_dta\(\)](#page-0-0) or [foreign::read.dta\(\)](#page-0-0) for Statafiles, [haven::read\\_sas\(\)](#page-0-0) for SAS-data-files, and [haven::read\\_xpt\(\)](#page-0-0) or [foreign::read.xport\(\)](#page-0-0) for SAS-transport-files.

#### <span id="page-4-0"></span>bfi\_sample 5

#### Examples

```
## Not run:
nmeInp <- system.file("extdata", "AlbumSales.omv", package = "jmvReadWrite")
nmeOut \leq -tempfile(fileext = ".omv")# the original file has the variables in the order: "Adverts", "Airplay", "Image", "Sales"
names(read_omv(nmeInp))
# first, we move the variable "Sales" to the first place using the varOrd-parameter
jmvReadWrite::arrange_cols_omv(dtaInp = nmeInp, fleOut = nmeOut,
 varOrd = c("Sales", "Adverts", "Airplay", "Image"))
names(jmvReadWrite::read_omv(nmeOut))
unlink(nmeOut)
# now, we move the variable "Sales" to the first place using the varMve-parameter
jmvReadWrite::arrange_cols_omv(dtaInp = nmeInp, fleOut = nmeOut, varMve = list(Sales = -3))
names(jmvReadWrite::read_omv(nmeOut))
unlink(nmeOut)
## End(Not run)
```
bfi\_sample *Twenty-five personality self-report items taken from the International Personality Item Pool*

### Description

The data set contains responses from 250 participants filling in twenty-five personality self-report items taken from the International Personality Item Pool (https://ipip.ori.org) as part of the Synthetic Aperture Personality Assessment (SAPA) web-based personality assessment (https://sapaproject.org) project. The 25 items are organized by five putative factors: Agreeableness (A1 to A5), Conscientiousness (C1 to C5), Extraversion (E1 to E5), Neuroticism (N1 to N5), and Openness (N1 to N5). The items were short phrases that the respondent should answer by indicating how accurately the statement describes their typical behaviour or attitude. Responses were collected using a 6-point scale: 1 - Very inaccurate, 2 - Moderately inaccurate, 3 - Slightly inaccurate, 4 - Slightly accurate, 5 - Moderately accurate, 6 - Very accurate.

#### Usage

bfi\_sample

#### Format

A data frame with 254 rows (250 original respondents, 4 generated for testing) and 33 variables:

- ID Respondent ID
- A1 Am indifferent to the feelings of others. (reversed)
- A2 Inquire about others' well-being.
- A3 Know how to comfort others.

# 6 bfi\_sample

- A4 Love children.
- A5 Make people feel at ease.
- C1 Am exacting in my work.
- C2 Continue until everything is perfect.
- C3 Do things according to a plan.
- C4 Do things in a half-way manner. (reversed)
- C5 Waste my time. (reversed)
- E1 Don't talk a lot. (reversed)
- E2 Find it difficult to approach others. (reversed)
- E3 Know how to captivate people.
- E4 Make friends easily.
- E5 Take charge.
- N1 Get angry easily.
- N2 Get irritated easily.
- N3 Have frequent mood swings.
- N4 Often feel blue.
- N5 Panic easily.
- O1 Am full of ideas.
- O2 Avoid difficult reading material. (reversed)
- O3 Carry the conversation to a higher level.
- O4 Spend time reflecting on things.
- O5 Will not probe deeply into a subject. (reversed)
- gender Gender of the respondent (female, male)
- age Age of the respondent (years)
- AD Exponent of age (computed: EXP(age))
- AF Random data (for testing)
- AG Random data (for testing)
- age\_tr Age of the respondent (transformed, as decades: 1 10-19, 2 20-29, 3 30-39, 4 40-49, 5 - 50-59, 6 - 60 and over)
- ID2 Respondent ID (for testing; "A" + random-generated 5-digit-code)

<span id="page-6-0"></span>bfi\_sample2 *Twenty-five personality self-report items taken from the International Personality Item Pool (includes jamovi-attributes; should result in a file identical to bfi\_sample2.omv under "extdata" when written with write\_omv)*

### Description

The data set contains responses from 250 participants filling in twenty-five personality self-report items taken from the International Personality Item Pool (https://ipip.ori.org) as part of the Synthetic Aperture Personality Assessment (SAPA) web-based personality assessment (https://sapaproject.org) project. The 25 items are organized by five putative factors: Agreeableness (A1 to A5), Conscientiousness (C1 to C5), Extraversion (E1 to E5), Neuroticism (N1 to N5), and Openness (N1 to N5). The items were short phrases that the respondent should answer by indicating how accurately the statement describes their typical behaviour or attitude. Responses were collected using a 6-point scale: 1 - Very inaccurate, 2 - Moderately inaccurate, 3 - Slightly inaccurate, 4 - Slightly accurate, 5 - Moderately accurate, 6 - Very accurate. The data set includes the jamovi-attributes. It is supposed to result in an identical file compared to the bfi\_sample2.omv-file contained in the extdata-directory of the package when written with write\_omv.

#### Usage

bfi\_sample2

### Format

A data.frame with 250 rows and 29 variables

- ID Respondent ID
- A1 Am indifferent to the feelings of others. (reversed)
- A2 Inquire about others' well-being.
- A3 Know how to comfort others.
- A4 Love children.
- A5 Make people feel at ease.
- C1 Am exacting in my work.
- C2 Continue until everything is perfect.
- C3 Do things according to a plan.
- C4 Do things in a half-way manner. (reversed)
- C5 Waste my time. (reversed)
- E1 Don't talk a lot. (reversed)
- E2 Find it difficult to approach others. (reversed)
- E3 Know how to captivate people.
- E4 Make friends easily.
- <span id="page-7-0"></span>E5 Take charge.
- N1 Get angry easily.
- N2 Get irritated easily.
- N3 Have frequent mood swings.
- N4 Often feel blue.
- N5 Panic easily.
- O1 Am full of ideas.
- O2 Avoid difficult reading material. (reversed)
- O3 Carry the conversation to a higher level.
- O4 Spend time reflecting on things.
- O5 Will not probe deeply into a subject. (reversed)
- gender Gender of the respondent (female, male)
- age Age of the respondent (years)
- ID2 Respondent ID (for testing; "A" + random-generated 4-digit-code)

bfi\_sample3 *Twenty-five personality self-report items taken from the International Personality Item Pool (testing file for ordered factors / "Ordinal" variables in jamovi)*

# Description

The data set contains responses from 250 participants filling in twenty-five personality self-report items taken from the International Personality Item Pool (https://ipip.ori.org) as part of the Synthetic Aperture Personality Assessment (SAPA) web-based personality assessment (https://sapaproject.org) project. The 25 items are organized by five putative factors: Agreeableness (A1 to A5), Conscientiousness (C1 to C5), Extraversion (E1 to E5), Neuroticism (N1 to N5), and Openness (N1 to N5). The items were short phrases that the respondent should answer by indicating how accurately the statement describes their typical behaviour or attitude. Responses were collected using a 6-point scale: 1 - Very inaccurate, 2 - Moderately inaccurate, 3 - Slightly inaccurate, 4 - Slightly accurate, 5 - Moderately accurate, 6 - Very accurate. The data set includes the jamovi-attributes. It is supposed to result in an identical file compared to the bfi\_sample2.omv-file contained in the extdata-directory of the package when written with write\_omv.

#### Usage

bfi\_sample3

# bfi\_sample3 9

# Format

A data.frame with 250 rows and 28 variables

- ID Respondent ID
- A1 Am indifferent to the feelings of others. (reversed)
- A2 Inquire about others' well-being.
- A3 Know how to comfort others.
- A4 Love children.
- A5 Make people feel at ease.
- C1 Am exacting in my work.
- C2 Continue until everything is perfect.
- C3 Do things according to a plan.
- C4 Do things in a half-way manner. (reversed)
- C5 Waste my time. (reversed)
- E1 Don't talk a lot. (reversed)
- E2 Find it difficult to approach others. (reversed)
- E3 Know how to captivate people.
- E4 Make friends easily.
- E5 Take charge.
- N1 Get angry easily.
- N2 Get irritated easily.
- N3 Have frequent mood swings.
- N4 Often feel blue.
- N5 Panic easily.
- O1 Am full of ideas.
- O2 Avoid difficult reading material. (reversed)
- O3 Carry the conversation to a higher level.
- O4 Spend time reflecting on things.
- O5 Will not probe deeply into a subject. (reversed)
- gender Gender of the respondent (Females, Males)
- age Age of the respondent (years)

<span id="page-9-0"></span>

# Description

Convert data files (CSV, R, other statistics packages) into .omv-files for the statistical spreadsheet 'jamovi' (<https://www.jamovi.org>)

# Usage

```
convert_to_omv(
 fleInp = ",
 fleOut = ",
 varSrt = c(),
 usePkg = c("foreign", "haven"),
  selset = "",...
)
```
# Arguments

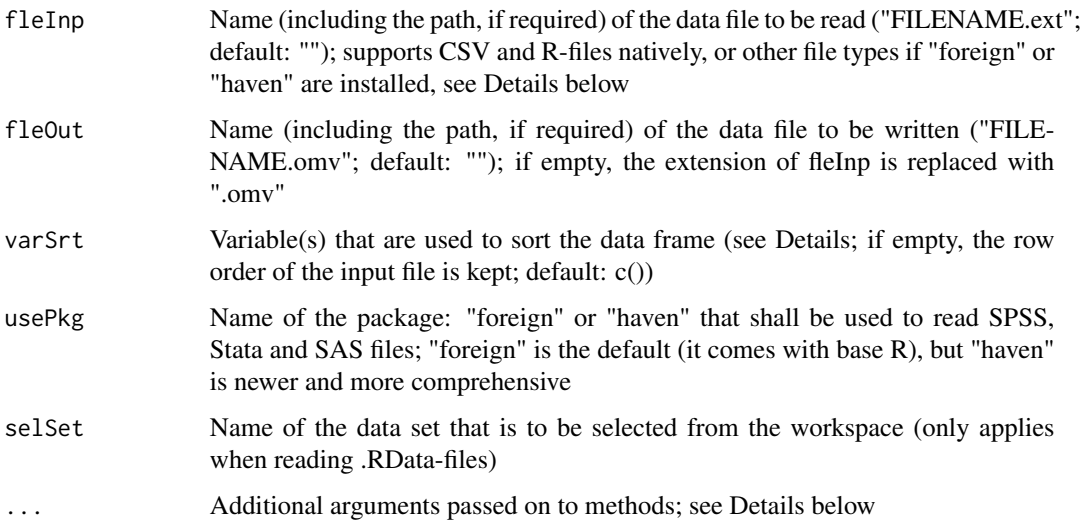

# Details

• In difference to the remaining helper functions, convert\_to\_omv doesn't accept a data frame as input and it neither does return a data frame if fleOut is left empty: If you want to write a data frame, use write\_omv. If you want to have a data frame returned use read\_omv for jamovi-files or any of the functions listed in the bullet point below for any other file type.

- <span id="page-10-0"></span>• varSrt can be either a character or a character vector (with one or more variables respectively). The sorting order for a particular variable can be inverted with preceding the variable name with "-". Please note that this doesn't make sense and hence throws a warning for certain variable types (e.g., factors).
- The ellipsis-parameter  $(\ldots)$  can be used to submit arguments / parameters to the functions that are used for reading and writing the data. By clicking on the respective function under "See also", you can get a more detailed overview over which parameters each of those functions take. The functions are: read\_omv and write\_omv (for jamovi-files), read.table (for CSV / TSV files; using similar defaults as read.csv for CSV and read.delim for TSV which both are based upon read.table), load (for .RData-files), readRDS (for .rds-files), read\_sav (needs the R-package haven) or read.spss (needs the R-package foreign) for SPSS-files, read\_dta (haven) / read.dta (foreign) for Stata-files, read\_sas (haven) for SAS-data-files, and read\_xpt (haven) / read.xport (foreign) for SAS-transport-files. If you would like to use haven, you may need to install it using install.packages("haven",  $dep = TRUE$ ).

#### Value

the function doesn't have a return value (it returns NULL)

#### See Also

convert\_to\_omv internally uses the following functions for reading and writing data files in different formats: [read\\_omv\(\)](#page-25-1) and [write\\_omv\(\)](#page-40-1) for jamovi-files, [utils::read.table\(\)](#page-0-0) for CSV / TSV files, [load\(\)](#page-0-0) for reading .RData-files, [readRDS\(\)](#page-0-0) for .rds-files, [haven::read\\_sav\(\)](#page-0-0) or [foreign::read.spss\(\)](#page-0-0) for SPSS-files, [haven::read\\_dta\(\)](#page-0-0) or [foreign::read.dta\(\)](#page-0-0) for Statafiles, [haven::read\\_sas\(\)](#page-0-0) for SAS-data-files, and [haven::read\\_xpt\(\)](#page-0-0) or [foreign::read.xport\(\)](#page-0-0) for SAS-transport-files.

# Examples

```
## Not run:
# Example 1: Convert from RDS
# (use ToothGrowth as example, save it as RDS)
nmeInp <- tempfile(fileext = ".rds")
nmeOut <- tempfile(fileext = ".omv")
saveRDS(jmvReadWrite::ToothGrowth, nmeInp)
jmvReadWrite::convert_to_omv(fleInp = nmeInp, fleOut = nmeOut)
cat(list.files(dirname(nmeOut), basename(nmeOut)))
# -> "file[...].omv" ([...] contains a random combination of numbers / characters
cat(file.info(nmeOut)$size)
# -> 2448 (size may differ on different OSes)
cat(str(jmvReadWrite::read_omv(nmeOut, sveAtt = FALSE)))
# gives a overview of the dataframe (all columns and some attributes,
# sveAtt is intentionally set to FALSE to make the output not too overwhelming)
unlink(nmeInp)
unlink(nmeOut)
```
# Example 2: Convert from CSV # (use ToothGrowth again as example, this time save it as CSV)

```
nmeInp <- tempfile(fileext = ".csv")
nmeOut <- tempfile(fileext = ".omv")
write.csv(jmvReadWrite::ToothGrowth, nmeInp)
jmvReadWrite::convert_to_omv(fleInp = nmeInp, fleOut = nmeOut)
cat(list.files(dirname(nmeOut), basename(nmeOut)))
cat(file.info(nmeOut)$size)
# -> 2104 (size may differ acc. to OS; the size is smaller than for the RDS-file
# because CSV can store fewer attributes, e.g., labels)
cat(str(jmvReadWrite::read_omv(nmeOut, sveAtt = FALSE)))
# gives a overview of the dataframe (all columns and some attributes)
unlink(nmeInp)
unlink(nmeOut)
```
## End(Not run)

describe\_omv *Adds a title and a description for a data set stored as .omv-file for the statistical spreadsheet 'jamovi' (*<https://www.jamovi.org>*)*

# Description

Adds a title and a description for a data set stored as .omv-file for the statistical spreadsheet 'jamovi' (<https://www.jamovi.org>)

# Usage

```
describe_omv(
  dtaInp = NULL,
  fleOut = ",
  dataTtl = c(),
  dtaDsc = c(),
  usePkg = c("foreign", "haven"),
  selset = "",...
)
```
### Arguments

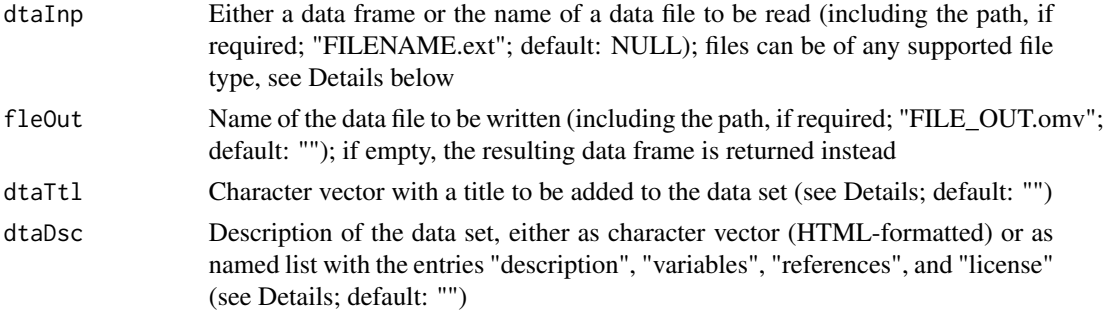

<span id="page-11-0"></span>

<span id="page-12-0"></span>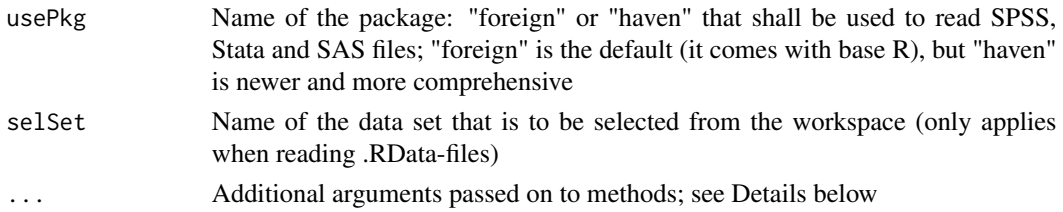

# Details

- The aim of this function is to add a title and a data set description to jamovi data files. Two typical use cases would be (1) to help creating data sets to be used in teaching (i.e., either creating or using data sets in R, and afterwards adding a description to those), and (2) to provide "properly described" data when publishing in a repository such as the OSF).
- NB: The data set should not contain any existing analyses. These will be overwritten (a warning is issued informing you about that).
- dtaTtl is a title for the dataset (at the top of the results output, i.e., that title which initially is "Results" when you create a new data set in jamovi).
- dtaDsc can either be a character vector (with length = 1) containing HTML-formatted text that describes the data set (see chrDsc in the examples for HTML tags that are currently implemented; putting "unformatted" text is not a problem, but then the result is just plain text without formatting). Alternatively, dtaDcs can be a named list with the entries description, variables, references, license. All entries except from variables contain character vectors (length  $= 1$ ); variables shall be a named list with the variable name as name and a description what the variable contains as entry. description and variables must be given, references and license can be left blank (""; but the names must be present in the list). An example for both a named list with a description (lstDsc), as well as a character vector with all HTML tags that are implemented (chrDsc) can be found in the examples below.
- The ellipsis-parameter  $(\ldots)$  can be used to submit arguments / parameters to the functions that are used for reading and writing the data. By clicking on the respective function under "See also", you can get a more detailed overview over which parameters each of those functions take. The functions are: read\_omv and write\_omv (for jamovi-files), read.table (for CSV / TSV files; using similar defaults as read.csv for CSV and read.delim for TSV which both are based upon read.table), load (for .RData-files), readRDS (for .rds-files), read\_sav (needs the R-package haven) or read.spss (needs the R-package foreign) for SPSS-files, read\_dta (haven) / read.dta (foreign) for Stata-files, read\_sas (haven) for SAS-data-files, and read\_xpt (haven) / read.xport (foreign) for SAS-transport-files. If you would like to use haven, you may need to install it using install.packages("haven",  $dep = TRUE$ ).

#### Value

a data frame (only returned if fleOut is empty) where the order of variables / columns of the input data set is re-arranged

#### See Also

describe\_omv internally uses the following functions for reading and writing data files in different formats: [read\\_omv\(\)](#page-25-1) and [write\\_omv\(\)](#page-40-1) for jamovi-files, [utils::read.table\(\)](#page-0-0) for CSV <span id="page-13-0"></span>/ TSV files, [load\(\)](#page-0-0) for reading .RData-files, [readRDS\(\)](#page-0-0) for .rds-files, [haven::read\\_sav\(\)](#page-0-0) or [foreign::read.spss\(\)](#page-0-0) for SPSS-files, [haven::read\\_dta\(\)](#page-0-0) or [foreign::read.dta\(\)](#page-0-0) for Statafiles, [haven::read\\_sas\(\)](#page-0-0) for SAS-data-files, and [haven::read\\_xpt\(\)](#page-0-0) or [foreign::read.xport\(\)](#page-0-0) for SAS-transport-files.

#### Examples

```
## Not run:
dtaFrm <- jmvReadWrite::ToothGrowth[, c("len", "supp", "dose")]
nmeOut <- tempfile(fileext = ".omv")
# the paste's underneath are only for readability (without them, the vignettes are misformatted)
lstDsc <- list(description = paste("The response is the length of odontoblasts (cells responsible",
                           "for tooth growth) in 60 guinea pigs. Each animal received one",
                            "of three dose levels of vitamin C(0.5, 1, and 2 \text{ mg } / day) by",
                            "one of two delivery methods, orange juice or ascorbic acid (a",
                                     "form of vitamin C and coded as VC)."),
                variables = list(len = "Tooth length",
                                 supp = "Supplement type (VC or OJ)",
                                 dose = "Dose (in milligrams / day"),
          references = paste("Crampton, E. W. (1947). The growth of the odontoblast of the",
                           "incisor teeth as a criterion of vitamin C intake of the guinea",
                                "pig. <em>The Journal of Nutrition, 33</em>(5), 491-504.",
                                    "https://doi.org/10.1093/jn/33.5.491"),
                license = "")jmvReadWrite::describe_omv(dtaInp = dtaFrm, fleOut = nmeOut, dtaTtl = "ToothGrowth",
 dtaDsc = lstDsc)
# don't include the unlink, if you copy the code and want to look at the resulting output file
unlink(nmeOut)
# the code underneath should cover all formatting options jamovi is able to use (paste0 is only
# for readability)
chrDsc <- paste0("<p><strong>Trial - all formattings:</strong><br/>>chr/>>/>></strong>bold</strong><br/>chr/>",
            "<strong><em>bold, italics</em></strong><br/><em>italics</em><br/><u>underlined",
               "</u><br/>br/>link:<a href=\"https://jamovi.org\" target=\"_blank\">https://",
                "jamovi.org</a><br/>>br/>>strikethrough</s><br/>>br/>>C<sub>2</sub>H<sub>5</sub>",
            "OH<br/>R<sup>2</sup><br/>>>>>><prackground style=\"background-color:#e60000\">background ",
            "colour: red</span><br/>>ht>>span style=\"color:#e60000\">foreground color: red",
            "</span></p><p class=\"ql-align-center\">centered</p><p class=\"ql-align-right\">",
            "right</p><p class=\"ql-align-justify\">justify justify justify justify justify ",
            "justify justify justify justify justify justify justify justify justify justify ",
            "justify justify justify justify justify justify justify justify justify justify",
            "</p><p><br/>>>/></p></p>></p></p>></p>></p>></li>numbered list</li><llib</lib</al></p>></p></
            "</p><ul><li>bullet point</li><li>bullet point</li></ul><p class=\"ql-indent-1\">",
                  "indented once</p><p class=\"ql-indent-2\">indented twice</p><p ",
            "class=\"ql-indent-1\">indented once</p><p>Formula: <span class=\"ql-formula\">",
            "e=mc^2</span></p><pre>Preformatted</pre><p>>>>>p>normal again</p>>>>>>>Heading</h2>")
jmvReadWrite::describe_omv(dtaInp = dtaFrm, fleOut = nmeOut, dtaTtl = "ToothGrowth",
 dtaDsc = chrDsc)
unlink(nmeOut)
```
## End(Not run)

<span id="page-14-0"></span>label\_vars\_omv *Label columns / variables in .omv-files for the statistical spreadsheet 'jamovi' (*<https://www.jamovi.org>*)*

# Description

Label columns / variables in .omv-files for the statistical spreadsheet 'jamovi' ([https://www.](https://www.jamovi.org) [jamovi.org](https://www.jamovi.org))

# Usage

```
label_vars_omv(
 dtaInp = NULL,
 fleOut = ",
 varLbl = NULL,psvAnl = FALSE,
 usePkg = c("foreign", "haven"),
 selset = "",...
)
```
# Arguments

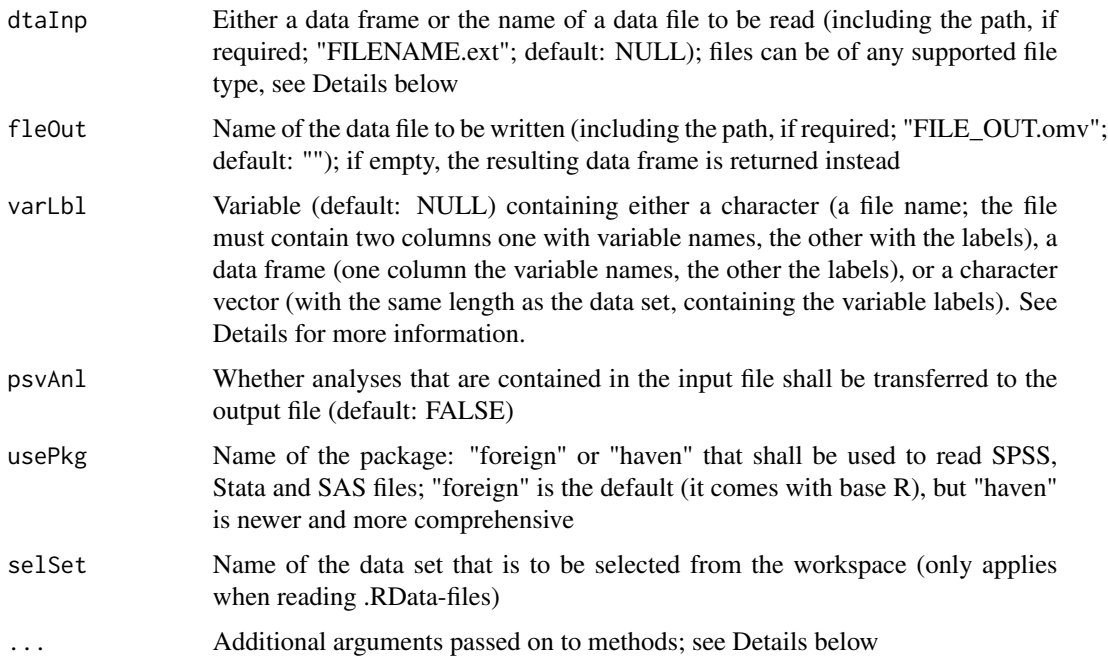

### Details

- varLbl can be either (1) a character with a file name to read (the file must contain to columns, one with the variable names, the other with the variable labels); (2) a data frame with two columns (one with the variable names, the other with the variable labels), or (3) a character vector containing the variable labels (with a length equal to the number of variables in the input data set).
- The ellipsis-parameter  $(\ldots)$  can be used to submit arguments / parameters to the functions that are used for reading and writing the data. By clicking on the respective function under "See also", you can get a more detailed overview over which parameters each of those functions take. The functions are: read\_omv and write\_omv (for jamovi-files), read.table (for CSV / TSV files; using similar defaults as read.csv for CSV and read.delim for TSV which both are based upon read.table), load (for .RData-files), readRDS (for .rds-files), read\_sav (needs the R-package haven) or read.spss (needs the R-package foreign) for SPSS-files, read\_dta (haven) / read.dta (foreign) for Stata-files, read\_sas (haven) for SAS-data-files, and read\_xpt (haven) / read.xport (foreign) for SAS-transport-files. If you would like to use haven, you may need to install it using install.packages("haven",  $dep = TRUE$ ).

# Value

a data frame (only returned if fleOut is empty) where the order of variables / columns of the input data set is re-arranged

#### See Also

label\_vars\_omv internally uses the following functions for reading and writing data files in different formats: [read\\_omv\(\)](#page-25-1) and [write\\_omv\(\)](#page-40-1) for jamovi-files, [utils::read.table\(\)](#page-0-0) for CSV / TSV files, [load\(\)](#page-0-0) for reading .RData-files, [readRDS\(\)](#page-0-0) for .rds-files, [haven::read\\_sav\(\)](#page-0-0) or [foreign::read.spss\(\)](#page-0-0) for SPSS-files, [haven::read\\_dta\(\)](#page-0-0) or [foreign::read.dta\(\)](#page-0-0) for Statafiles, [haven::read\\_sas\(\)](#page-0-0) for SAS-data-files, and [haven::read\\_xpt\(\)](#page-0-0) or [foreign::read.xport\(\)](#page-0-0) for SAS-transport-files.

# Examples

```
## Not run:
# use one of the data files included in the package, but only the first 28 columns
# (the latter columns contain data for testing calculations, etc.)
nmeInp <- system.file("extdata", "bfi_sample.omv", package = "jmvReadWrite")
dtaInp <- jmvReadWrite::read_omv(nmeInp)[1:28]
nmeOut <- tempfile(fileext = ".omv")
# in the original file, the variable labels – attr(*, "jmv-desc") - are empty
lapply(dtaInp, attr, "jmv-desc")
# the definition of the variable labels can be read from a file with two columns,
# the first containing the variable name, the second the variable labels
# you can easily create such a file in Excel and save it as CSV
# if your CSV contains column names (e.g., varNme and varLbl) in the first row are they ignored
lblFle <- system.file("extdata", "label_example.csv", package = "jmvReadWrite")
lblDtF <- utils::read.csv(lblFle, header = FALSE)
str(lblDtF)
```
<span id="page-15-0"></span>

# <span id="page-16-0"></span>long2wide\_omv 17

```
# there are three options to give the varLbl parameter:
# (1) as file name, ...
jmvReadWrite::label_vars_omv(dtaInp = dtaInp, fleOut = nmeOut, varLbl = lblFle)
lapply(jmvReadWrite::read_omv(nmeOut), attr, "jmv-desc")
unlink(nmeOut)
# (2) as data frame (using lblDtF from above), or ...
jmvReadWrite::label_vars_omv(dtaInp = dtaInp, fleOut = nmeOut, varLbl = lblDtF)
lapply(jmvReadWrite::read_omv(nmeOut), attr, "jmv-desc")
unlink(nmeOut)
# (3) as character vector (with the same length as there are columns in the input data set)
lblChr <- lblDtF[[2]]
head(lblChr)
jmvReadWrite::label_vars_omv(dtaInp = dtaInp, fleOut = nmeOut, varLbl = lblChr)
lapply(jmvReadWrite::read_omv(nmeOut), attr, "jmv-desc")
unlink(nmeOut)
## End(Not run)
```
long2wide\_omv *Converts .omv-files for the statistical spreadsheet 'jamovi' (*[https:](https://www.jamovi.org) [//www.jamovi.org](https://www.jamovi.org)*) from long to wide format*

### Description

Converts .omv-files for the statistical spreadsheet 'jamovi' (<https://www.jamovi.org>) from long to wide format

#### Usage

```
long2wide_omv(
  dtalnp = NULL,fleOut = ",
  varTgt = c(),
  varExc = c(),
  varID = "ID",varTme = c(),
  varSep = "_",
 varOrd = c("times", "vars"),
  varAgg = c("mean", "first"),
 varSrt = c(),
 usePkg = c("foreign", "haven"),
  selset = "",...
)
```
# Arguments

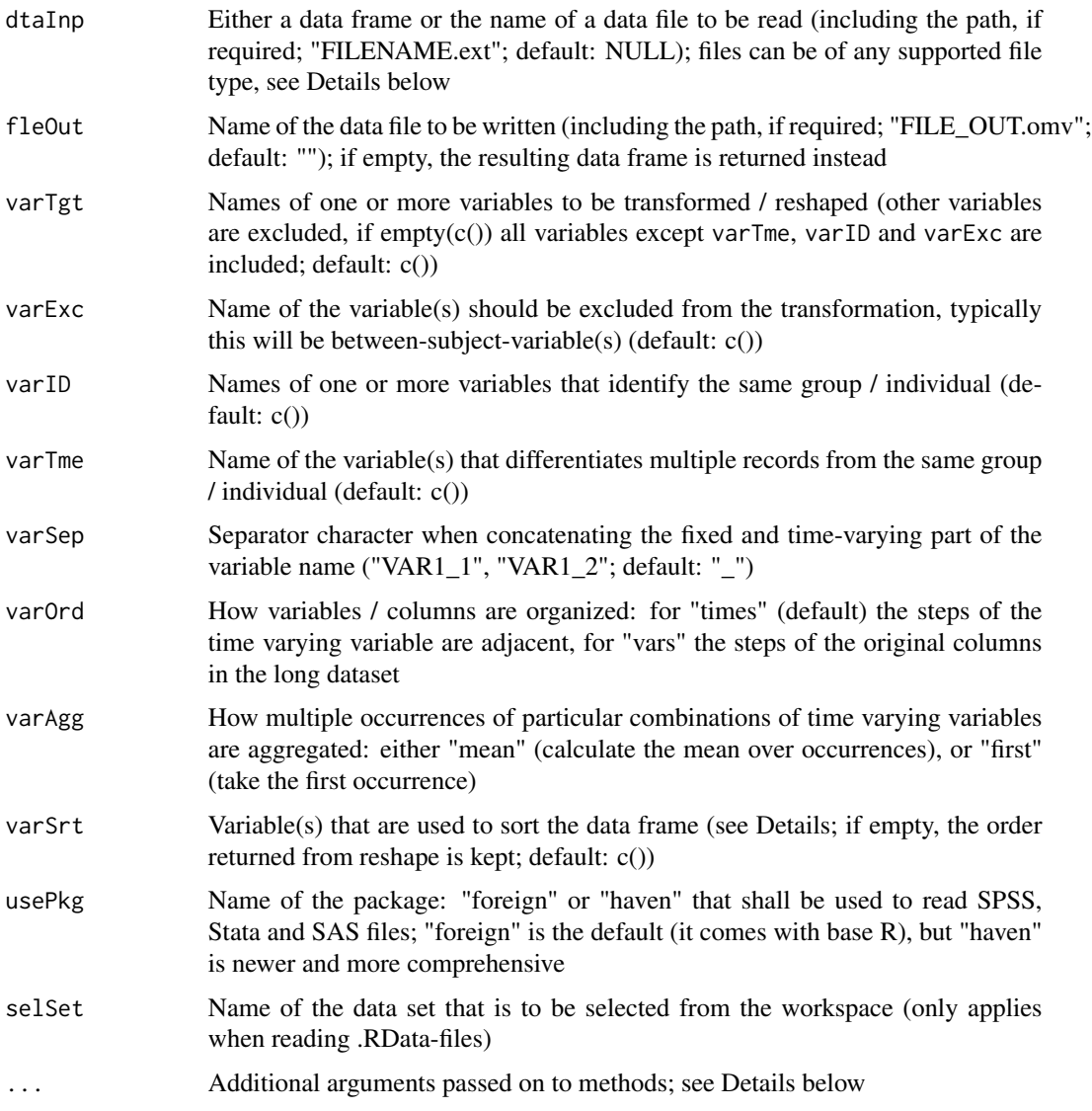

# Details

- If varTgt is empty, it is tried to generate it using all variables in the data frame except those defined by varID, varTme and varExc. The variable(s) in varID need to be unique identifiers (in the original dataset), those in varExc don't have this requirement. It is generally recommended that the variable names in varExc and varID should not contain the variable separator (defined in varSep; default: "\_").
- varSrt can be either a character or a character vector (with one or more variables respectively). The sorting order for a particular variable can be inverted with preceding the variable name with "-". Please note that this doesn't make sense and hence throws a warning for certain variable types (e.g., factors).
- <span id="page-18-0"></span>• The ellipsis-parameter  $(\ldots)$  can be used to submit arguments / parameters to the functions that are used for transforming, reading or writing the data. By clicking on the respective function under "See also", you can get a more detailed overview over which parameters each of those functions take.
- The transformation from long to wide uses reshape. varTgt matches  $(\sim)$  v. names in reshape, varID  $\sim$  idvar, varTme  $\sim$  timevar, and varSep  $\sim$  sep. The help for reshape is very explanatory, click on the link under "See also" to access it, particularly what is explained under "Details".
- The functions for reading and writing the data are: read\_omv and write\_omv (for jamovifiles), read.table (for CSV / TSV files; using similar defaults as read.csv for CSV and read.delim for TSV which both are based upon read.table), load (for .RData-files), readRDS (for .rds-files), read\_sav (needs R-package haven) or read.spss (needs R-package foreign) for SPSS-files, read\_dta (haven) / read.dta (foreign) for Stata-files, read\_sas (haven) for SAS-data-files, and read\_xpt (haven) / read.xport (foreign) for SAS-transport-files. If you would like to use haven, you may need to install it using install.packages("haven",  $dep = TRUE$ ).

#### Value

a data frame (only returned if fleOut is empty) where the input data set is converted from long to wide format

#### See Also

long2wide\_omv internally uses the following functions: The transformation from long to wide uses [stats::reshape\(\)](#page-0-0). For reading and writing data files in different formats: [read\\_omv\(\)](#page-25-1) and [write\\_omv\(\)](#page-40-1) for jamovi-files, [utils::read.table\(\)](#page-0-0) for CSV / TSV files, [load\(\)](#page-0-0) for reading .RData-files, [readRDS\(\)](#page-0-0) for .rds-files, [haven::read\\_sav\(\)](#page-0-0) or [foreign::read.spss\(\)](#page-0-0) for SPSS-files, [haven::read\\_dta\(\)](#page-0-0) or [foreign::read.dta\(\)](#page-0-0) for Stata-files, [haven::read\\_sas\(\)](#page-0-0) for SAS-data-files, and [haven::read\\_xpt\(\)](#page-0-0) or [foreign::read.xport\(\)](#page-0-0) for SAS-transport-files.

#### Examples

```
## Not run:
# generate a test dataframe with 100 (imaginary) participants / units of
# observation (ID), 8 measurement (measure) of one variable (X)
dtaInp \leq data.frame(ID = rep(as.character(seq(1, 100)), each = 8),
                    measure = rep(seq(1, 8), times = 100),
                    X = runif(800, -10, 10)cat(str(dtaInp))
# the output should look like this
# 'data.frame': 800 obs. of 3 variables:
# $ ID : chr "1" "1" "1" "1" "1" ...# $ measure: int 1 2 3 4 5 6 7 8 1 2 ...
# $ X : num ...
# this data set is stored as (temporary) RDS-file and later processed by long2wide
nmeInp <- tempfile(fileext = ".rds")
nmeOut <- tempfile(fileext = ".omv")
saveRDS(dtaInp, nmeInp)
jmvReadWrite::long2wide_omv(dtaInp = nmeInp, fleOut = nmeOut, varTgt = "X", varID = "ID",
```

```
varTme = "measure")
# it is required to give at least the arguments dtaInp, varID and varTme
# check whether the file was created and its size
cat(list.files(dirname(nmeOut), basename(nmeOut)))
# -> "file[...].omv" ([...] contains a random combination of numbers / characters
cat(file.info(nmeOut)$size)
# -> 6851 (approximate size; size may differ in every run [in dependence of
# how well the generated random data can be compressed])
cat(str(jmvReadWrite::read_omv(nmeOut, sveAtt = FALSE)))
# the data set is now transformed into wide (and each the measurements is now
# indicated as a suffix to X; X_1, X_2, ...)
# 'data.frame': 100 obs. of 9 variables:
# $ ID : chr "1" "2" "3" "4" "5" "6" "7" "8" "9" "10" ...
# ..- attr(*, "jmv-id")= logi TRUE
# ..- attr(*, "missingValues")= list()
# $ X_1: num ...
# ..- attr(*, "missingValues")= list()
# $ X_2: num ...
# ..- attr(*, "missingValues")= list()
# $ X_3: num ...
# ..- attr(*, "missingValues")= list()
# $ X_4: num ...
# ..- attr(*, "missingValues")= list()
# $ X_5: num .
# ..- attr(*, "missingValues")= list()
# $ X_6: num ...
# ..- attr(*, "missingValues")= list()
# $ X_7: num ...
# ..- attr(*, "missingValues")= list()
# $ X_8: num ...
# ..- attr(*, "missingValues")= list()
unlink(nmeInp)
unlink(nmeOut)
## End(Not run)
```
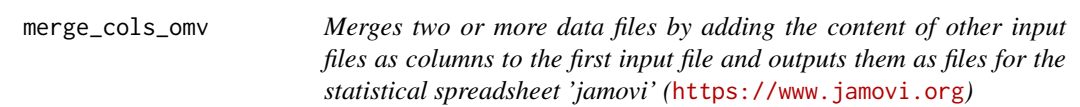

#### Description

Merges two or more data files by adding the content of other input files as columns to the first input file and outputs them as files for the statistical spreadsheet 'jamovi' (<https://www.jamovi.org>)

merge\_cols\_omv 21

# Usage

```
merge_cols_omv(
  dtaInp = NULL,
  fleOut = ",
  typMrg = c("outer", "inner", "left", "right"),
  varBy = list(),
  varSrt = c(),
  psvAnl = FALSE,
  usePkg = c("foreign", "haven"),
  selset = "",...
)
```
# Arguments

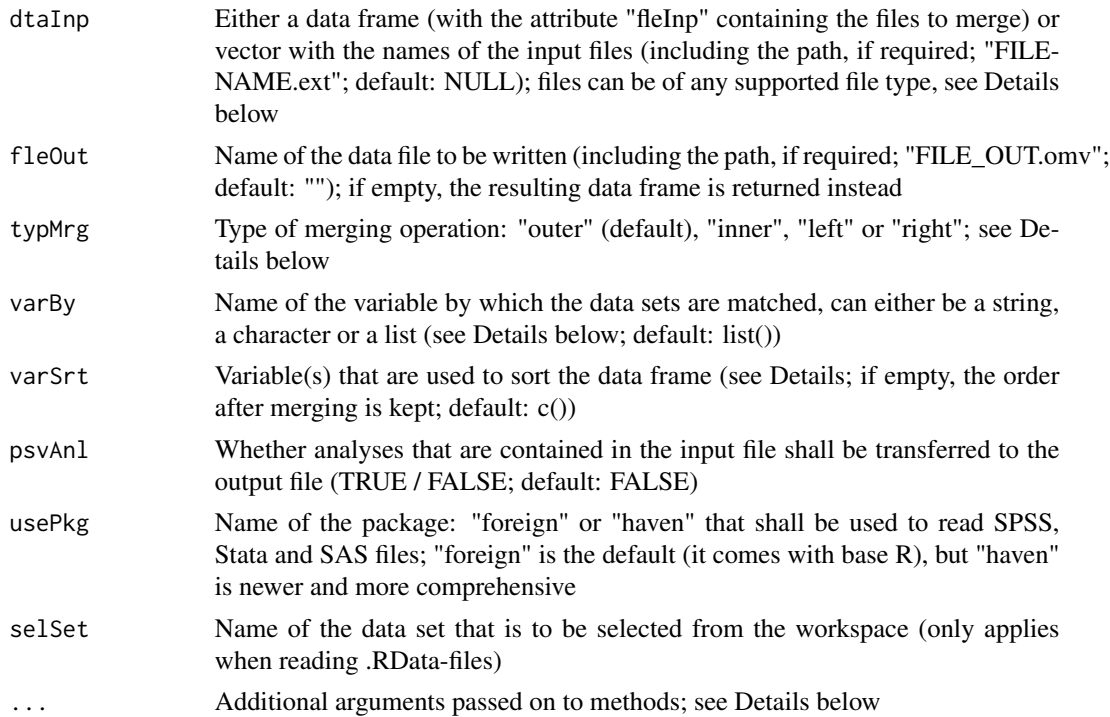

# Details

- Using data frames with the input parameter dtaInp is primarily thought to be used when calling merge\_cols\_omv from the jamovi-modules jTransform and Rj. For the use in R, it is strongly recommended to use a character vector with the file names instead.
- There are four different types of merging operations (defined via typMrg): "outer" keeps all cases (but columns in the resulting data set may contain empty cells / missing values if same input data sets did not have a row containing the matching variable (defined in varBy). "inner" keeps only those cases where all datasets contain the same value in the matching variable, for "left" all cases from the first data set in dtaInp are kept (whereas cases that are only contained

<span id="page-21-0"></span>in the second or any later input data set are dropped), for "right" all cases from the second (or any higher) data set in dtaInp are kept. The behaviour of "left" and "right" may be somewhat difficult to predict in case of merging several data sets, therefore "outer" might be a safer choice if several data sets are merged.

- The variable that is used for matching (varBy) can either be a string (if all datasets contain a matching variable with the same name), a character vector (containing more than one matching variables that are contained in / the same for all data sets) or a list with the same length as dtaInp. In such list, each cell can again contain either a string (one matching variable for each data set in dtaInp) or a character vector (several matching variables for each data set in dtaInp; NB: all character vectors in the cells of the list must have the same length as it is necessary to always use the same number of matching variables when merging).
- varSrt can be either a character or a character vector (with one or more variables respectively). The sorting order for a particular variable can be inverted with preceding the variable name with "-". Please note that this doesn't make sense and hence throws a warning for certain variable types (e.g., factors).
- The ellipsis-parameter  $(\ldots)$  can be used to submit arguments / parameters to the functions that are used for transforming or reading the data. By clicking on the respective function under "See also", you can get a more detailed overview over which parameters each of those functions take.
- Adding columns uses merge. typMrg is implemented by setting TRUE or FALSE to all. x and all.y in merge, varBy matches by.x and by.y. The help for merge can be accessed by clicking on the link under "See also".
- The functions for reading and writing the data are: read\_omv and write\_omv (for jamovifiles), read.table (for CSV / TSV files; using similar defaults as read.csv for CSV and read.delim for TSV which both are based upon read.table), load (for .RData-files), readRDS (for .rds-files), read\_sav (needs R-package haven) or read.spss (needs R-package foreign) for SPSS-files, read\_dta (haven) / read.dta (foreign) for Stata-files, read\_sas (haven) for SAS-data-files, and read\_xpt (haven) / read.xport (foreign) for SAS-transport-files. If you would like to use haven, you may need to install it using install.packages("haven",  $dep = TRUE$ ).

#### Value

a data frame (only returned if fleOut is empty) where the columns of all input data sets (given in the dtaInp-argument) are concatenated

# See Also

merge\_cols\_omv internally uses the following functions: Adding columns uses [merge\(\)](#page-0-0). For reading and writing data files in different formats: [read\\_omv\(\)](#page-25-1) and [write\\_omv\(\)](#page-40-1) for jamovifiles, [utils::read.table\(\)](#page-0-0) for CSV/TSV files, [load\(\)](#page-0-0) for reading .RData-files, [readRDS\(\)](#page-0-0) for .rds-files, [haven::read\\_sav\(\)](#page-0-0) or [foreign::read.spss\(\)](#page-0-0) for SPSS-files, [haven::read\\_dta\(\)](#page-0-0) or [foreign::read.dta\(\)](#page-0-0) for Stata-files, [haven::read\\_sas\(\)](#page-0-0) for SAS-data-files, and [haven::read\\_xpt\(\)](#page-0-0) or [foreign::read.xport\(\)](#page-0-0) for SAS-transport-files.

# Examples

## Not run:

```
dtaInp <- jmvReadWrite::bfi_sample2
nmeInp <- paste0(tempfile(), "_", 1:3, ".rds")
nmeOut <- tempfile(fileext = ".omv")
for (i in seq_along(nmeInp)) {
  saveRDS(stats::setNames(dtaInp, c("ID", paste0(names(dtaInp)[-1], "_", i))), nmeInp[i])
}
# save dtaInp three times (i.e., the length of nmeInp), adding "_" + 1 ... 3 as index
# to the data variables (A1 ... 05, gender, age \rightarrow A1_1, ...)
jmvReadWrite::merge_cols_omv(dtaInp = nmeInp, fleOut = nmeOut, varBy = "ID")
cat(file.info(nmeOut)$size)
# -> 17731 (size may differ on different OSes)
dtaOut <- jmvReadWrite::read_omv(nmeOut, sveAtt = FALSE)
# read the data set where the three original datasets were added as columns and show
# the variable names
cat(names(dtaOut))
cat(names(dtaInp))
# compared to the input data set, we have the same names (expect for "ID" which was
# used for matching and that each variable had added an indicator from which data
# set they came)
cat(dim(dtaInp), dim(dtaOut))
# the first dimension of the data sets (rows) stayed the same (250), whereas the
# second dimension is now approx. three times as large (28 -> 82):
# 28 - 1 (for "ID") = 27 * 3 + 1 (for "ID") = 82
cat(colMeans(dtaInp[2:11]))
cat(colMeans(dtaOut[2:11]))
# it's therefore not much surprise that the values of the column means for the first
# 10 variables of dtaInp and dtaOut are the same too
unlink(nmeInp)
unlink(nmeOut)
## End(Not run)
```
merge\_rows\_omv *Merges two .omv-files for the statistical spreadsheet 'jamovi' (*[https:](https://www.jamovi.org) [//www.jamovi.org](https://www.jamovi.org)*) by adding the content of the second, etc. file(s) as rows to the first file*

#### **Description**

Merges two .omv-files for the statistical spreadsheet 'jamovi' (<https://www.jamovi.org>) by adding the content of the second, etc. file(s) as rows to the first file

#### Usage

```
merge_rows_omv(
 dtalnp = NULL,fleOut = ",
  typMrg = c("all", "common"),
```

```
colInd = FALSE,
 rstRwN = TRUE,
 rmvDp1 = FALSE,
 varSrt = c(),
 usePkg = c("foreign", "haven"),
  selset = "",...
)
```
# Arguments

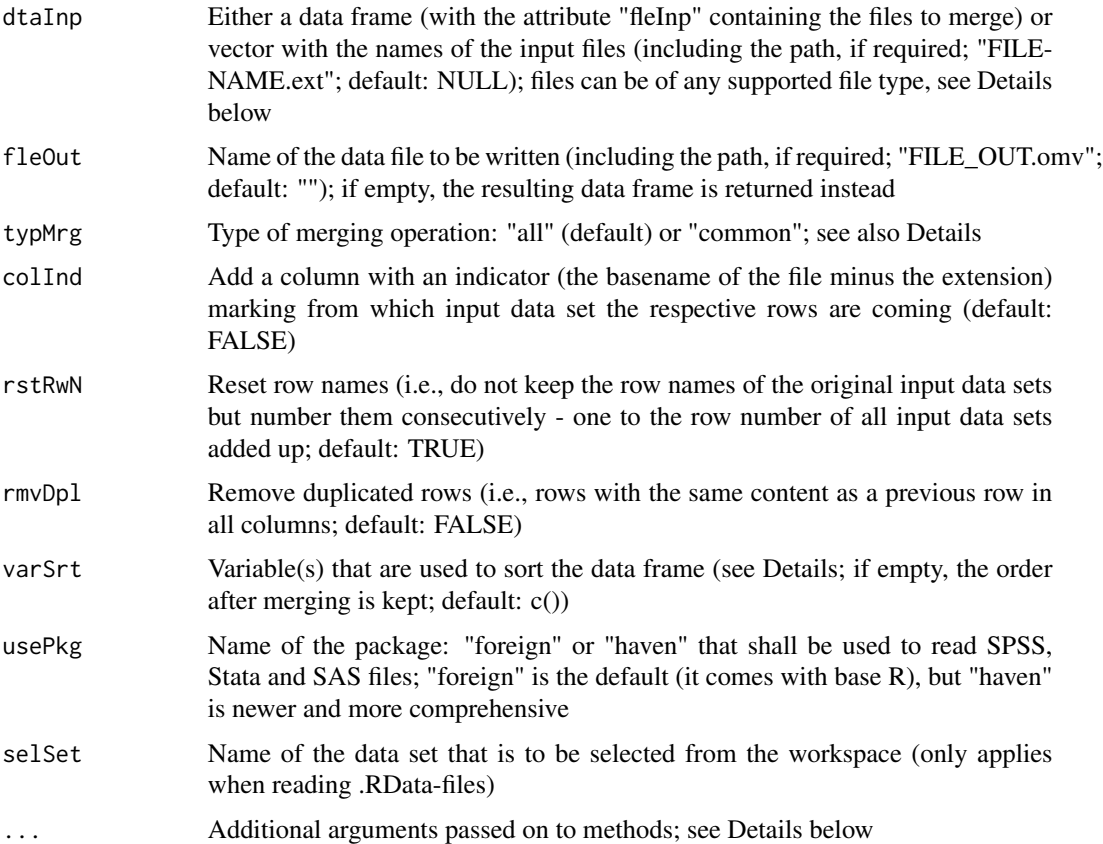

#### Details

- Using data frames with the input parameter dtaInp is primarily thought to be used when calling merge\_cols\_omv from the jamovi-modules jTransform and Rj. For the use in R, it is strongly recommended to use a character vector with the file names instead.
- There are four different types of merging operations (defined via typMrg): "all" keeps all existing variables / columns that are contained in any of the input data sets and fills them up with NA where the variable / column doesn't exist in an input data set. "common" only keeps the variables / columns that are common to all input data sets (i.e., that are contained in all data sets).

- <span id="page-24-0"></span>• varSrt can be either a character or a character vector (with one or more variables respectively). The sorting order for a particular variable can be inverted with preceding the variable name with "-". Please note that this doesn't make sense and hence throws a warning for certain variable types (e.g., factors).
- The ellipsis-parameter (...) can be used to submit arguments / parameters to the functions that are used for merging or reading the data. By clicking on the respective function under "See also", you can get a more detailed overview over which parameters each of those functions take.
- Adding columns uses rbind (with some further operation, adding missing columns (filled with NAs), if typMrg is "all").
- The functions for reading and writing the data are: read\_omv and write\_omv (for jamovifiles), read.table (for CSV / TSV files; using similar defaults as read.csv for CSV and read.delim for TSV which both are based upon read.table), load (for .RData-files), readRDS (for .rds-files), read\_sav (needs R-package haven) or read.spss (needs R-package foreign) for SPSS-files, read\_dta (haven) / read.dta (foreign) for Stata-files, read\_sas (haven) for SAS-data-files, and read\_xpt (haven) / read.xport (foreign) for SAS-transport-files. If you would like to use haven, you may need to install it using install.packages("haven",  $dep = TRUE$ ).

#### Value

a data frame (only returned if fleOut is empty) where the rows of all input data sets (given in the dtaInp-argument) are concatenated

#### See Also

merge\_rows\_omv internally uses the following functions: Adding columns uses [rbind\(\)](#page-0-0). For reading and writing data files in different formats: [read\\_omv\(\)](#page-25-1) and [write\\_omv\(\)](#page-40-1) for jamovifiles, [utils::read.table\(\)](#page-0-0) for CSV / TSV files, [load\(\)](#page-0-0) for reading .RData-files, [readRDS\(\)](#page-0-0) for .rds-files, [haven::read\\_sav\(\)](#page-0-0) or [foreign::read.spss\(\)](#page-0-0) for SPSS-files, [haven::read\\_dta\(\)](#page-0-0) or [foreign::read.dta\(\)](#page-0-0) for Stata-files, [haven::read\\_sas\(\)](#page-0-0) for SAS-data-files, and [haven::read\\_xpt\(\)](#page-0-0) or [foreign::read.xport\(\)](#page-0-0) for SAS-transport-files.

#### Examples

```
## Not run:
dtaInp <- jmvReadWrite::bfi_sample2
nmeInp <- paste0(tempfile(), "_", 1:3, ".rds")
nmeOut <- tempfile(fileext = ".omv")
for (i in seq_along(nmeInp)) saveRDS(dtaInp[-i - 1], nmeInp[i])
# save dtaInp three times (i.e., the length of nmeInp), removing one data columns in
# each data set (for demonstration purposes, A1 in the first, A2 in the second, ...)
jmvReadWrite::merge_rows_omv(dtaInp = nmeInp, fleOut = nmeOut, colInd = TRUE)
cat(file.info(nmeOut)$size)
# -> 10767 (size may differ on different OSes)
dtaOut <- jmvReadWrite::read_omv(nmeOut, sveAtt = FALSE)
unlink(nmeOut)
# read the data set where the three original datasets were added as rows and show
# the variable names
```

```
cat(names(dtaInp))
cat(names(dtaOut))
# compared to the input data set, we have the same variable names; fleInd (switched
# on by colInd = TRUE and showing from which data set the rows are coming from) is
# new and A1 is moved to the end of the list (the "original" order of variables may
# not always be preserved and columns missing from at least one of the input data
# sets may be added at the end)
cat(dim(dtaInp), dim(dtaOut))
# the first dimension of the data sets (rows) is now three times of that of the input
# data set (250 -> 750), the second dimension (columns / variables) is increased by 1
# (for "fleInd")
jmvReadWrite::merge_rows_omv(dtaInp = nmeInp, fleOut = nmeOut, typMrg = "common")
# the argument typMrg = "common" removes the columns that are not present in all of
# the input data sets (i.e., A1, A2, A3)
dtaOut <- jmvReadWrite::read_omv(nmeOut, sveAtt = FALSE)
unlink(nmeOut)
# read the data set where the three original datasets were added as rows and show
# the variable names
cat(names(dtaInp))
cat(names(dtaOut))
# compared to the input data set, the variables that were missing in at least one
# data set (i.e., "A1", "A2" and "A3") are removed
cat(dim(dtaInp), dim(dtaOut))
# the first dimension of the data sets (rows) is now three times of that of the
# input data set (250 -> 750), the second dimension (columns / variables) is
# reduced by 3 (i.e., "A1", "A2", "A3")
unlink(nmeInp)
## End(Not run)
```
<span id="page-25-1"></span>read\_omv *Read files created of the statistical spreadsheet 'jamovi' (*[https://](https://www.jamovi.org) [www.jamovi.org](https://www.jamovi.org)*)*

#### **Description**

Read files created of the statistical spreadsheet 'jamovi' (<https://www.jamovi.org>)

#### Usage

```
read_omv(
 fleInp = "",
 useFit = FALSE,rmMsVl = FALSE,
 svent = TRUE,getSyn = FALSE,
 getHTM = FALSE
)
```
<span id="page-25-0"></span>

# <span id="page-26-0"></span>replace\_omv 27

#### Arguments

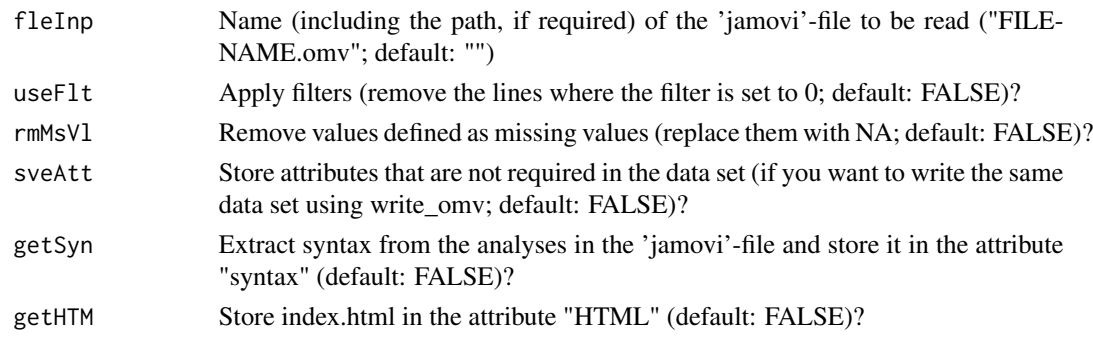

#### Value

data frame (can be directly used with functions included in the R-package jmv and syntax from 'jamovi'; also compatible with the format of the R-package foreign)

# Examples

```
## Not run:
nmeInp <- system.file("extdata", "ToothGrowth.omv", package = "jmvReadWrite")
data <- jmvReadWrite::read_omv(fleInp = nmeInp, getSyn = TRUE)
# if the syntax couldn't be extracted, an empty list - length = 0 - is returned,
# otherwise, the commands are shown and the first analysis is run, with the output
# from the second analysis being assigned to the variable result
if (length(attr(data, "syntax")) >= 1) {
   print(attr(data, "syntax"))
   if (nzchar(system.file(package = "jmv"))) {
      # the print-function is only used to force devtools::run_examples() to show output
       eval(parse(text = paste0("result = ", attr(data, "syntax")[1])))
       # without assigning the output to a variable, the command would be:
       # eval(parse(text = attr(data, "syntax")[1]))
       print(names(result))
       print(result$main)
       # -> "main" "assump" "contrasts" "postHoc" "emm" "residsOV"
       # (the names of the six output tables)
   }
}
```
## End(Not run)

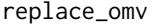

Search values in .omv-files for the statistical spreadsheet 'jamovi' *(*<https://www.jamovi.org>*)*

#### **Description**

Search values in .omv-files for the statistical spreadsheet 'jamovi' (<https://www.jamovi.org>)

# Usage

```
replace_omv(
  dtaInp = NULL,
 fleOut = ",
 rpllst = list(),whlTrm = TRUE,
 varInc = c(),
 varExc = c(),
  incNum = TRUE,
  incOrd = TRUE,
  incNom = TRUE,
 incID = TRUE,incCmp = TRUE,
 incRed = TRUE,psvAnl = FALSE,
  ...
\mathcal{L}
```
# Arguments

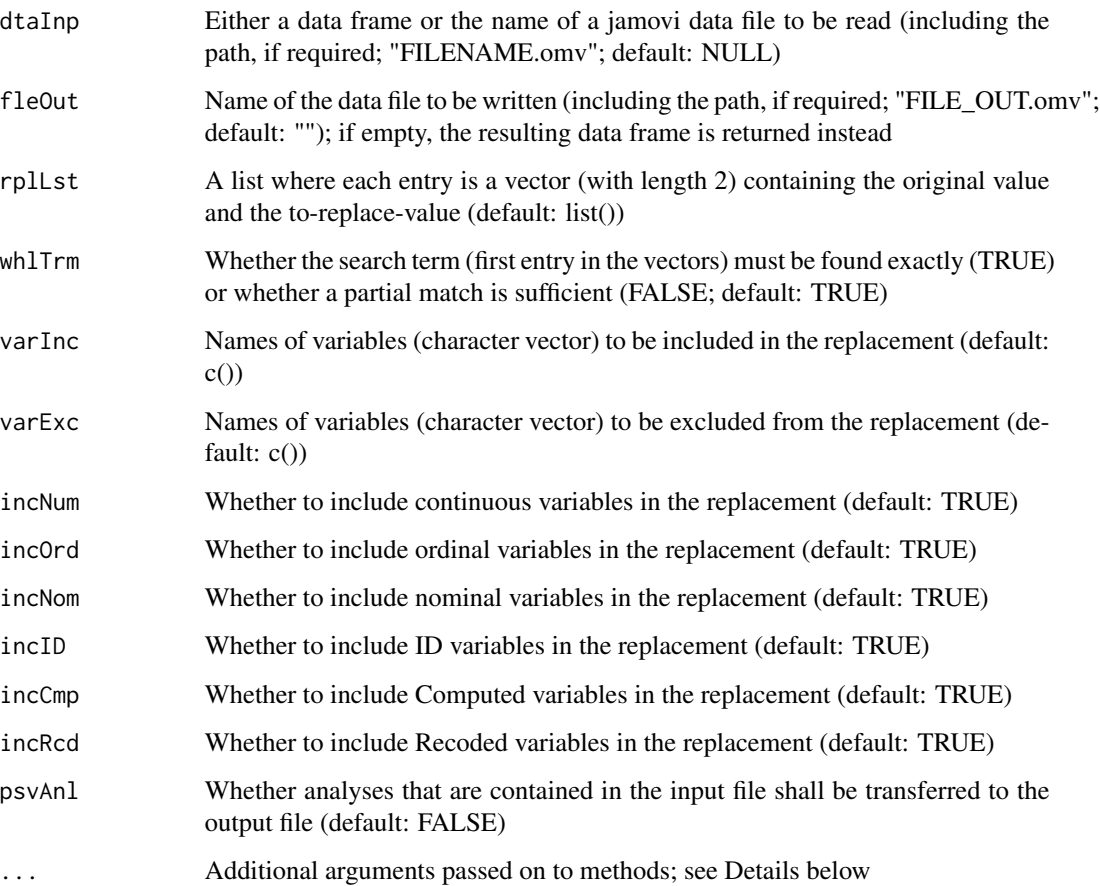

#### <span id="page-28-0"></span>replace\_omv 29

### Details

- rplLst is a list. Each list entry contains a vector (with length 2), where the first entry is the original value, and the second entry is the value the original value is to be replaced with.
- whlTrm indicates whether partial matches of the original value(s) shall replaced (e.g., for original: 24 and replacement: 34, 241 will be changed into 341).
- varInc and varExc determine which variables are included or excluded from the replacement. If both are given, a warning is issued and varInc takes precedence. varInc makes that only in these variables, the replacement requested by rplLst is carried out, if varExc is given, for all variables of the input data set, except those defined in varExc, the replacement is carried out.
- The ellipsis-parameter  $(\ldots)$  can be used to submit arguments / parameters to the function that is used for reading and writing the data. Clicking on the respective function under "See also", you can get a more detailed overview over which parameters each of those functions take. The functions are: read\_omv and write\_omv (for jamovi-files).

#### Value

a data frame (only returned if fleOut is empty) with the replaced values

#### See Also

replace\_omv uses [read\\_omv\(\)](#page-25-1) and [write\\_omv\(\)](#page-40-1) for reading and writing jamovi-files.

# Examples

```
## Not run:
bfi_sample <- jmvReadWrite::bfi_sample
# the gender in the original data file is plural...
table(bfi_sample$gender)
# and shall be converted to singular
rplDF <- jmvReadWrite::replace_omv(dtaInp = bfi_sample,
           rplLst = list(c("Females", "Female"), c("Males", "Male")))
table(rplDF$gender)
# with giving an output file name, the data set is written
nmeOut <- tempfile(fileext = ".omv")
jmvReadWrite::replace_omv(bfi_sample, fleOut = nmeOut,
  rplLst = list(c("Females", "Female"), c("Males", "Male")))
file.exists(nmeOut)
rplDF <- jmvReadWrite::read_omv(nmeOut)
table(rplDF$gender)
unlink(nmeOut)
# it is sensible to check / search for the original values before running replace_omv
jmvReadWrite::search_omv(bfi_sample, 24, whlTrm = TRUE)
rplDF <- jmvReadWrite::replace_omv(bfi_sample, rplLst = list(c(24, NA)))
table(rplDF$age)
```
## End(Not run)

<span id="page-29-0"></span>search\_omv *Search values in .omv-files for the statistical spreadsheet 'jamovi' (*<https://www.jamovi.org>*)*

# Description

Search values in .omv-files for the statistical spreadsheet 'jamovi' (<https://www.jamovi.org>)

# Usage

```
search_omv(
  dtaInp = NULL,
  srcTrm = c(),
 whlTrm = FALSE,
  ignCse = FALSE,
  incNum = TRUE,
  incOrd = TRUE,incNom = TRUE,
  incID = TRUE,incCmp = TRUE,incRcd = TRUE,
  ...
)
```
# Arguments

![](_page_29_Picture_146.jpeg)

#### <span id="page-30-0"></span>sort\_omv 31

#### Details

• The ellipsis-parameter (...) can be used to submit arguments / parameters to the function that is used for reading and writing the data. Clicking on the respective function under "See also", you can get a more detailed overview over which parameters each of those functions take. The functions are: read\_omv and write\_omv (for jamovi-files).

#### Value

a named list with the places where the search term was found: names in the list are the variables / columns, the entries the respective row names within that variable / column (row names are used for being tolerant to filtered-out cases in jamovi, if a filter is used, row numbers would be incorrect)

# See Also

replace\_omv uses [read\\_omv\(\)](#page-25-1) and [write\\_omv\(\)](#page-40-1) for reading and writing jamovi-files.

#### Examples

```
## Not run:
# the exact value 24 appears 13 times in age
bfi_sample <- jmvReadWrite::bfi_sample
jmvReadWrite::search_omv(bfi_sample, 24, whlTrm = TRUE)
# taking the fifth entry from the search results
bfi_sample["61", "age"]
# with the following search, both Males and Females are found
# (the M of Males, wouldn't be matched if ignCse were FALSE and males is
# only a partial match within Females, thus whlTrm must be set to FALSE)
jmvReadWrite::search_omv(bfi_sample, "males", whlTrm = FALSE, ignCse = TRUE)
# the first entry is a female, the first entry is a male
bfi_sample["1", "gender"] # Females
bfi_sample["6", "gender"] # Males
# using the search results assigned to a variable
srcRes <- jmvReadWrite::search_omv(bfi_sample, "males", whlTrm = FALSE, ignCse = TRUE)
bfi_sample[srcRes[[1]][1], names(srcRes[1])] # Females
bfi_sample[srcRes[[1]][6], names(srcRes[1])] # Males
```

```
## End(Not run)
```
sort\_omv *Sort data (using one or more variables) in .omv-files for the statistical spreadsheet 'jamovi' (*<https://www.jamovi.org>*)*

#### Description

Sort data (using one or more variables) in .omv-files for the statistical spreadsheet 'jamovi' ([https:](https://www.jamovi.org) [//www.jamovi.org](https://www.jamovi.org))

# Usage

```
sort_omv(
  dtaInp = NULL,
  fleOut = ",
  varSrt = c(),
 psvAnl = FALSE,
  usePkg = c("foreign", "haven"),
  self = "",...
)
```
# Arguments

![](_page_31_Picture_251.jpeg)

# Details

- varSrt can be either a character or a character vector (with one or more variables respectively). The sorting order for a particular variable can be inverted with preceding the variable name with "-". Please note that this doesn't make sense and hence throws a warning for certain variable types (e.g., factors).
- The ellipsis-parameter  $(\ldots)$  can be used to submit arguments / parameters to the functions that are used for reading and writing the data. By clicking on the respective function under "See also", you can get a more detailed overview over which parameters each of those functions take. The functions are: read\_omv and write\_omv (for jamovi-files), read.table (for CSV / TSV files; using similar defaults as read.csv for CSV and read.delim for TSV which both are based upon read.table), load (for .RData-files), readRDS (for .rds-files), read\_sav (needs the R-package haven) or read.spss (needs the R-package foreign) for SPSS-files, read\_dta (haven) / read.dta (foreign) for Stata-files, read\_sas (haven) for SAS-data-files, and read\_xpt (haven) / read.xport (foreign) for SAS-transport-files. If you would like to use haven, you may need to install it using install.packages("haven",  $dep = TRUE$ ).

#### <span id="page-32-0"></span>ToothGrowth 33

#### Value

a data frame (only returned if fleOut is empty) where the input data set is sorted (according to the variables in varSrt)

#### See Also

sort\_omv internally uses the following functions for reading and writing data files in different formats: [read\\_omv\(\)](#page-25-1) and [write\\_omv\(\)](#page-40-1) for jamovi-files, [utils::read.table\(\)](#page-0-0) for CSV / TSV files, [load\(\)](#page-0-0) for reading .RData-files, [readRDS\(\)](#page-0-0) for .rds-files, [haven::read\\_sav\(\)](#page-0-0) or [foreign::read.spss\(\)](#page-0-0) for SPSS-files, [haven::read\\_dta\(\)](#page-0-0) or [foreign::read.dta\(\)](#page-0-0) for Stata-files, [haven::read\\_sas\(\)](#page-0-0) for SAS-data-files, and [haven::read\\_xpt\(\)](#page-0-0) or [foreign::read.xport\(\)](#page-0-0) for SAS-transport-files.

#### Examples

```
## Not run:
nmeInp <- system.file("extdata", "AlbumSales.omv", package = "jmvReadWrite")
nmeOut <- tempfile(fileext = ".omv")
jmvReadWrite::sort_omv(dtaInp = nmeInp, fleOut = nmeOut, varSrt = "Image")
dtaFrm <- jmvReadWrite::read_omv(nmeOut)
unlink(nmeOut)
cat(dtaFrm$Image)
# shows that the variable "Image" is sorted in ascending order
cat(is.unsorted(dtaFrm$Image))
# is.unsorted (which checks for whether the variable is NOT sorted) returns FALSE
jmvReadWrite::sort_omv(dtaInp = nmeInp, fleOut = nmeOut, varSrt = "-Image")
# variables can also be sorted in descending order by preceding them with "-"
dtaFrm <- jmvReadWrite::read_omv(nmeOut)
unlink(nmeOut)
cat(dtaFrm$Image)
# shows that the variable "Image" is now sorted in descending order
cat(is.unsorted(dtaFrm$Image))
# this first returns TRUE (the variable is not in ascending order, i.e., unsorted)
cat(is.unsorted(-dtaFrm$Image))
# if the sign of the variable is changed, it returns FALSE (i.e., the variable is
# NOT unsorted)
```
## End(Not run)

ToothGrowth *The Effect of Vitamin C on Tooth Growth in Guinea Pigs*

# Description

The Effect of Vitamin C on Tooth Growth in Guinea Pigs

#### Usage

ToothGrowth

# <span id="page-33-0"></span>Format

A data frame with 60 rows and 6 variables:

ID ID of the guinea pig supp Supplement type (VC: Vitamin C or OJ: Orange juice) supp2 Transformation of the supplement type (factor to numerical:  $VC = 1$ ;  $OJ = 2$ ) dose Dose in grams / day dose2 Dose in grams / day len Tooth length logLen Natural logarithm of the tooth length (len)

![](_page_33_Picture_160.jpeg)

# Description

Transform skewed variables (aiming at they conform to a normal distribution) in .omv-files for the statistical spreadsheet 'jamovi' (<https://www.jamovi.org>)

# Usage

```
transform_vars_omv(
 dtalnp = NULL,fleOut = ",
 varXfm = NULL,
 psvAnl = FALSE,
 usePkg = c("foreign", "haven"),
 self = "",...
)
```
# Arguments

![](_page_33_Picture_161.jpeg)

<span id="page-34-0"></span>![](_page_34_Picture_358.jpeg)

# Details

- varXfm has to be a named list variable where the names can either indicate the type of transformation or the kind and degree of skewness that shall be corrected. For the type of transformation, the following names are valid: posSqr, negSqr, posLog, negLog, posInv, negInv; where the second part of the name indicates the transformation to be carried out: ... Sqr square root, ... Log - logarithm to the basis  $10, \ldots$  Inv - inversion, i.e., 1 / original value), and where the first part of the name indicates whether the original value is used ( $pos...$ ) or whether the original value is subtracted from the maximum value of that variable ( $neg...; a$ ) constant of 1 is added to the maximum value for ...Log and ...Inv transformations). For the degree and kind of skewness, the following names are valid: mdrPos, strPos, svrPos, mdrNeg, strNeg, svrNeg (degree: moderate, strong, severe; kind: positive or negative).
- The ellipsis-parameter  $(\ldots)$  can be used to submit arguments / parameters to the functions that are used for reading and writing the data. By clicking on the respective function under "See also", you can get a more detailed overview over which parameters each of those functions take. The functions are: read\_omv and write\_omv (for jamovi-files), read.table (for CSV / TSV files; using similar defaults as read.csv for CSV and read.delim for TSV which both are based upon read.table), load (for .RData-files), readRDS (for .rds-files), read\_sav (needs the R-package haven) or read.spss (needs the R-package foreign) for SPSS-files, read\_dta (haven) / read.dta (foreign) for Stata-files, read\_sas (haven) for SAS-data-files, and read\_xpt (haven) / read.xport (foreign) for SAS-transport-files. If you would like to use haven, you may need to install it using install.packages("haven",  $dep = TRUE$ ).

#### Value

a data frame (only returned if fleOut is empty) where the order of variables / columns of the input data set is re-arranged

#### See Also

transform\_vars\_omv internally uses the following functions for reading and writing data files in different formats: [read\\_omv\(\)](#page-25-1) and [write\\_omv\(\)](#page-40-1) for jamovi-files, [utils::read.table\(\)](#page-0-0) for CSV / TSV files, [load\(\)](#page-0-0) for reading .RData-files, [readRDS\(\)](#page-0-0) for .rds-files, [haven::read\\_sav\(\)](#page-0-0) or [foreign::read.spss\(\)](#page-0-0) for SPSS-files, [haven::read\\_dta\(\)](#page-0-0) or [foreign::read.dta\(\)](#page-0-0) for Statafiles, [haven::read\\_sas\(\)](#page-0-0) for SAS-data-files, and [haven::read\\_xpt\(\)](#page-0-0) or [foreign::read.xport\(\)](#page-0-0) for SAS-transport-files.

#### Examples

## Not run: # generate skewed variables

```
set.seed(335)
dtaInp <- data.frame(MP = rnorm(1000) * 1e-1 + rexp(1000, 2) * (1 - 1e-1),
                     MN = rnorm(1000) * 1e-1 - rexp(1000, 2) * (1 - 1e-1),
                     SP = rnorm(1000) * 1e-2 + rexp(1000, 2) * (1 - 1e-2),SN = rnorm(1000) * 1e-2 - rexp(1000, 2) * (1 - 1e-2),
                     EP = rnorm(1000) * 1e-4 + rexp(1000, 2) * (1 - 1e-4),
                     EN = rnorm(1000) * 1e-4 - rexp(1000, 2) * (1 - 1e-4))
jmv::descriptives(data = dtaInp, skew = TRUE, sw = TRUE)
crrXfm <- list(posSqr = c("MP"), negSqr = c("MN"), posLog = c("MP", "SP"), negLog = c("SN"),
               posInv = c("MP", "SP", "EP"), negInv = c("EN"))
dtaOut <- jmvReadWrite::transform_vars_omv(dtaInp = dtaInp, varXfm = crrXfm)
jmv::descriptives(data = dtaOut, skew = TRUE, sw = TRUE)
crrXfm \le list(mdrPos = c("MP"), mdrNeg = c("MN"), strPos = c("SP"), strNeg = c("SN"),
               svrPos = c("EP"), svrNeg = c("EN")dtaOut <- jmvReadWrite::transform_vars_omv(dtaInp = dtaInp, varXfm = crrXfm)
jmv::descriptives(data = dtaOut, skew = TRUE, sw = TRUE)
```
## End(Not run)

![](_page_35_Picture_154.jpeg)

#### Description

Transpose .omv-files for the statistical spreadsheet 'jamovi' (<https://www.jamovi.org>)

#### Usage

```
transpose_omv(
  dtalnp = NULL,fleOut = ",
  varNme = ",
  usePkg = c("foreign", "haven"),
  selset = "",...
)
```
#### Arguments

![](_page_35_Picture_155.jpeg)

<span id="page-36-0"></span>![](_page_36_Picture_305.jpeg)

#### Details

- If varNme empty, the row names of the input data set are used (preceded by "V\_" if all row names are numbers); if varNme has length 1, then it is supposed to point to a variable in the input data frame; if varNme has the same length as the number of rows in the input data frame, then the values in varNme are assigned as column names to the output data frame.
- The ellipsis-parameter  $(\ldots)$  can be used to submit arguments / parameters to the functions that are used for reading and writing the data. By clicking on the respective function under "See also", you can get a more detailed overview over which parameters each of those functions take. The functions are: read\_omv and write\_omv (for jamovi-files), read.table (for CSV / TSV files; using similar defaults as read.csv for CSV and read.delim for TSV which both are based upon read.table), load (for .RData-files), readRDS (for .rds-files), read\_sav (needs the R-package haven) or read.spss (needs the R-package foreign) for SPSS-files, read\_dta (haven) / read.dta (foreign) for Stata-files, read\_sas (haven) for SAS-data-files, and read\_xpt (haven) / read.xport (foreign) for SAS-transport-files. If you would like to use haven, you may need to install it using install.packages("haven",  $dep = TRUE$ ).

#### Value

a data frame (only returned if fleOut is empty) where the input data set is transposed

#### See Also

transpose\_omv internally uses the following functions for reading and writing data files in different formats: [read\\_omv\(\)](#page-25-1) and [write\\_omv\(\)](#page-40-1) for jamovi-files, [utils::read.table\(\)](#page-0-0) for CSV / TSV files, [load\(\)](#page-0-0) for reading .RData-files, [readRDS\(\)](#page-0-0) for .rds-files, [haven::read\\_sav\(\)](#page-0-0) or [foreign::read.spss\(\)](#page-0-0) for SPSS-files, [haven::read\\_dta\(\)](#page-0-0) or [foreign::read.dta\(\)](#page-0-0) for Statafiles, [haven::read\\_sas\(\)](#page-0-0) for SAS-data-files, and [haven::read\\_xpt\(\)](#page-0-0) or [foreign::read.xport\(\)](#page-0-0) for SAS-transport-files.

#### Examples

```
## Not run:
set.seed(1)
tmpDF <- stats::setNames(as.data.frame(matrix(sample(6, 1200, replace = TRUE), nrow = 16)),
                         sprintf("sbj_%03d", seq(75)))
str(tmpDF)
# Data sets that were extracted, e.g., from PsychoPy, may look like this (trials as rows
# and participants as columns, one for each participant, manually assembled / copy-and-pasted).
# However, for analyses, one wants the data set transposed (units / participants as columns)...
```

```
nmeOut <- tempfile(fileext = ".omv")
jmvReadWrite::transpose_omv(dtaInp = tmpDF, fleOut = nmeOut)
dtaFrm <- jmvReadWrite::read_omv(nmeOut)
unlink(nmeOut)
str(dtaFrm)
# if no varNme-parameter is given, generic variable names are created (V_...)
jmvReadWrite::transpose_omv(dtaInp = tmpDF, fleOut = nmeOut, varNme = sprintf("Trl_%02d", seq(16)))
dtaFrm <- jmvReadWrite::read_omv(nmeOut)
unlink(nmeOut)
str(dtaFrm)
# alternatively, the character vector with the desired variable names (of the same length as
# the number of rows in tmpDF) may be given, "Trl" can easily be exchanged by the name of your
# questionnaire, experimental conditions, etc.
```

```
## End(Not run)
```
wide2long\_omv *Converts .omv-files for the statistical spreadsheet 'jamovi' (*[https:](https://www.jamovi.org) [//www.jamovi.org](https://www.jamovi.org)*) from wide to long format*

# Description

Converts .omv-files for the statistical spreadsheet 'jamovi' (<https://www.jamovi.org>) from wide to long format

#### Usage

```
wide2long_omv(
  dtaInp = NULL,
  fleOut = ",
 varLst = c(),
  varExc = c(),
  varID = NULL,varTme = "cond",
  varSep = "_",
  varOrd = TRUE,varSrt = c(),
  exclvl = NULL,usePkg = c("foreign", "haven"),
  selfSet = ""....
)
```
#### Arguments

dtaInp Either a data frame or the name of a data file to be read (including the path, if required; "FILENAME.ext"; default: NULL); files can be of any supported file type, see Details below

![](_page_38_Picture_217.jpeg)

# Details

- If varLst is empty, it is tried to generate it using all variables in the data frame except those defined by varExc and varID. The variable(s) in varID need to be unique identifiers (in the original dataset), those in varExc don't have this requirement. It is recommended that the variable names in varExc and varID should not contain the variable separator (defined in varSep; default: "\_").
- varOrd determines whether the variables are rearranged to match the order of split levels. Consider the varLst  $X_1, Y_1, X_2, Y_2$ . If varOrd were set to FALSE, the original order would be preserved and the second part of the variable name  $(1, 2, ...)$  would become condition 1, and the first part condition 2. In most cases, leaving varOrd set to TRUE is recommended.
- varSrt can be either a character or a character vector (with one or more variables respectively). The sorting order for a particular variable can be inverted with preceding the variable name with "-". Please note that this doesn't make sense and hence throws a warning for certain variable types (e.g., factors).
- <span id="page-39-0"></span>• exclLvl points to a part of the variable names in varLst to be excluded. For example, if the variable name is PART1\_PART2\_PART3 (split at ), then excLv1 = 1 would exclude PART1 from the transformation. Quite often, one has more that one variable of a particular type (e.g., responses, reaction times, etc.). Those would typically be the first part of each variable name in varLst (the conditions then being PART2, PART3, and so on).  $exclv1 = 1$  would exclude those variable types / categories from being transformed into long (i.e., they would be kept as separate columns).
- The ellipsis-parameter  $(\ldots)$  can be used to submit arguments / parameters to the functions that are used for transforming or reading the data. By clicking on the respective function under "See also", you can get a more detailed overview over which parameters each of those functions take.
- The transformation from long to wide uses reshape: varID matches  $(\sim)$  idvar in reshape, varTme  $\sim$  timevar, varLst  $\sim$  varying, and varSep  $\sim$  sep. The help for reshape is very explanatory, click on the link under "See also" to access it, particularly what is explained under "Details".
- The functions for reading and writing the data are: read\_omv and write\_omv (for jamovifiles), read.table (for CSV / TSV files; using similar defaults as read.csv for CSV and read.delim for TSV which both are based upon read.table), load (for .RData-files), readRDS (for .rds-files), read\_sav (needs R-package haven) or read.spss (needs R-package foreign) for SPSS-files, read\_dta (haven) / read.dta (foreign) for Stata-files, read\_sas (haven) for SAS-data-files, and read\_xpt (haven) / read.xport (foreign) for SAS-transport-files. If you would like to use haven, you may need to install it using install.packages("haven",  $dep = TRUE$ ).

# Value

a data frame (only returned if fleOut is empty) where the input data set is converted from wide to long format

#### See Also

long2wide\_omv internally uses the following functions: The transformation from long to wide uses [stats::reshape\(\)](#page-0-0). For reading and writing data files in different formats: [read\\_omv\(\)](#page-25-1) and [write\\_omv\(\)](#page-40-1) for jamovi-files, [utils::read.table\(\)](#page-0-0) for CSV / TSV files, [load\(\)](#page-0-0) for reading .RData-files, [readRDS\(\)](#page-0-0) for .rds-files, [haven::read\\_sav\(\)](#page-0-0) or [foreign::read.spss\(\)](#page-0-0) for SPSS-files, [haven::read\\_dta\(\)](#page-0-0) or [foreign::read.dta\(\)](#page-0-0) for Stata-files, [haven::read\\_sas\(\)](#page-0-0) for SAS-data-files, and [haven::read\\_xpt\(\)](#page-0-0) or [foreign::read.xport\(\)](#page-0-0) for SAS-transport-files.

#### Examples

```
## Not run:
# generate a test dataframe with 100 (imaginary) participants / units of
# observation (ID), and 8 repeated measurements of variable (X_1, X_2, ...)
dtaInp <- cbind(data.frame(ID = as.character(seq(1:100))),
                stats::setNames(
                    as.data.frame(matrix(runif(800, -10, 10), nrow = 100)),
                    paste0("X_", 1:8)))
cat(str(dtaInp))
# 'data.frame': 100 obs. of 9 variables:
```
#### <span id="page-40-0"></span>write\_omv 41

```
# $ ID : chr "1" "2" "3" "4" ...
# $ X_1: num ...
# $ X_2: num ...
# $ X_3: num ...
# $ X_4: num ...
# $ X_5: num ...
# $ X_6: num ...
# $ X_7: num ...
# $ X_8: num ...
# this data set is stored as (temporary) RDS-file and later processed by wide2long
nmeInp <- tempfile(fileext = ".rds")
nmeOut <- tempfile(fileext = ".omv")
saveRDS(dtaInp, nmeInp)
jmvReadWrite::wide2long_omv(dtaInp = nmeInp, fleOut = nmeOut, varID = "ID",
    varTme = "measure", varLst = setdiff(names(dtaInp), "ID"),
    varSrt = c("ID", "measure"))
# it is required to give at least the arguments dtaInp (if dtaInp is a data frame,
# fleOut needs to be provided too) and varID
# "reshape" then assigns all variables expect the variable defined by varID to
# varLst (but throws a warning)
# varSrt enforces sorting the data set after the transformation (sorted, the
# measurements within one person come after another; unsorted all measurements
# for one repetition would come after another)
# check whether the file was created and its size
cat(list.files(dirname(nmeOut), basename(nmeOut)))
# -> "file[...].omv" ([...] contains a random combination of numbers / characters
cat(file.info(nmeOut)$size)
# -> 6939 (approximate size; size may differ in every run [in dependence of how
# well the generated random data can be compressed])
cat(str(jmvReadWrite::read_omv(nmeOut, sveAtt = FALSE)))
# the data set is now transformed into long (and each the measurements is now
# indicated by the "measure")
# 'data.frame': 800 obs. of 3 variables:
# $ ID : Factor w/ 100 levels "1","2","3","4",..: 1 1 1 1 1 1 1 1 2 2 ...
# ..- attr(*, "missingValues")= list()
# $ measure: Factor w/ 8 levels "1","2","3","4",..: 1 2 3 4 5 6 7 8 1 2 ...
# ..- attr(*, "missingValues")= list()
# $ X : num ...
# ..- attr(*, "missingValues")= list()
unlink(nmeInp)
unlink(nmeOut)
## End(Not run)
```
<span id="page-40-1"></span>write\_omv *Write files to be used with the statistical spreadsheet 'jamovi' (*[https:](https://www.jamovi.org) [//www.jamovi.org](https://www.jamovi.org)*)*

# Description

Write files to be used with the statistical spreadsheet 'jamovi' (<https://www.jamovi.org>)

#### Usage

```
write_omv(
  dtaFrm = NULL,
  fleOut = ",
  wrtPtB = FALSE.
  frcWrt = FALSE,retDbg = FALSE
)
```
# Arguments

![](_page_41_Picture_171.jpeg)

#### Details

- jamovi has a specific measurement level / type "ID" (in addition to the "standard" ones "Nominal", "Ordinal", and "Continuous"). "ID" is used for columns that contain some form of ID (e.g., a participant code). In order to set a variable of your data frame to "ID", you have to set the attribute jmv-id (e.g., attr(dtaFrm\$column, "jmv-id") = TRUE).
- CAUTION: Setting wrtPtB to TRUE currently overwrites analyses that already exist in a data file. It is meant to be used for describe\_omv only. If you set wrtPtB to TRUE, ensure to use an output file name that isn't would not overwrite any existing file. Protocol buffers are used to exchange data between the different parts of jamovi (the server and the client) and also the format in which analyses are stored in the jamovi data files.
- write\_omv checks whether the output file already exists and throws an error if this is the case. frcWrt permits you to overwrite the existing file.

# Value

a list (if retDbg == TRUE), containing the meta data (mtaDta, metadata.json in the OMV-file), the extended data (xtdDta, xdata.json in the OMV-file) and the original data frame (dtaFrm)

# Examples

```
## Not run:
# use the data set "ToothGrowth" and, if it exists, write it as
# jamovi-file using write_omv()
```
# write\_omv 43

```
jmvReadWrite::ToothGrowth
nmeOut <- tempfile(fileext = ".omv")
# typically, one would use a "real" file name instead of tempfile(),
# e.g., "Data1.omv"
dtaDbg = jmvReadWrite::write_omv(dtaFrm = ToothGrowth, fleOut = nmeOut, retDbg = TRUE)
print(names(dtaDbg))
# the print-function is only used to force devtools::run_examples()
# to show output
# -> "mtaDta" "xtdDta" "dtaFrm"
# returns a list with the metadata (mtaDta, e.g., column and data type),
# the extended data (xtdDta, e.g., variable lables), and the data frame
# (dtaFrm) the purpose of these variables is merely for checking (under-
# standing the file format) and debugging
# check whether the file was written to the disk, get the file informa-
# tion (size, etc.) and delete the file afterwards
print(list.files(dirname(nmeOut), basename(nmeOut)))
# -> "file[...].omv" ([...] is a combination of random numbers / characters
print(file.info(nmeOut)$size)
# -> approx. 2600 (size may differ on different OSes)
unlink(nmeOut)
```
## End(Not run)

# <span id="page-43-0"></span>Index

∗ datasets AlbumSales, [2](#page-1-0) bfi\_sample, [5](#page-4-0) bfi\_sample2, [7](#page-6-0) bfi\_sample3, [8](#page-7-0) ToothGrowth, [33](#page-32-0) AlbumSales, [2](#page-1-0) arrange\_cols\_omv, [3](#page-2-0) bfi\_sample, [5](#page-4-0) bfi\_sample2, [7](#page-6-0) bfi\_sample3, [8](#page-7-0) convert\_to\_omv, [10](#page-9-0) describe\_omv, [12](#page-11-0) foreign::read.dta(), *[4](#page-3-0)*, *[11](#page-10-0)*, *[14](#page-13-0)*, *[16](#page-15-0)*, *[19](#page-18-0)*, *[22](#page-21-0)*, *[25](#page-24-0)*, *[33](#page-32-0)*, *[35](#page-34-0)*, *[37](#page-36-0)*, *[40](#page-39-0)* foreign::read.spss(), *[4](#page-3-0)*, *[11](#page-10-0)*, *[14](#page-13-0)*, *[16](#page-15-0)*, *[19](#page-18-0)*, *[22](#page-21-0)*, *[25](#page-24-0)*, *[33](#page-32-0)*, *[35](#page-34-0)*, *[37](#page-36-0)*, *[40](#page-39-0)* foreign::read.xport(), *[4](#page-3-0)*, *[11](#page-10-0)*, *[14](#page-13-0)*, *[16](#page-15-0)*, *[19](#page-18-0)*, *[22](#page-21-0)*, *[25](#page-24-0)*, *[33](#page-32-0)*, *[35](#page-34-0)*, *[37](#page-36-0)*, *[40](#page-39-0)* haven::read\_dta(), *[4](#page-3-0)*, *[11](#page-10-0)*, *[14](#page-13-0)*, *[16](#page-15-0)*, *[19](#page-18-0)*, *[22](#page-21-0)*, *[25](#page-24-0)*, *[33](#page-32-0)*, *[35](#page-34-0)*, *[37](#page-36-0)*, *[40](#page-39-0)* haven::read\_sas(), *[4](#page-3-0)*, *[11](#page-10-0)*, *[14](#page-13-0)*, *[16](#page-15-0)*, *[19](#page-18-0)*, *[22](#page-21-0)*, *[25](#page-24-0)*, *[33](#page-32-0)*, *[35](#page-34-0)*, *[37](#page-36-0)*, *[40](#page-39-0)* haven::read\_sav(), *[4](#page-3-0)*, *[11](#page-10-0)*, *[14](#page-13-0)*, *[16](#page-15-0)*, *[19](#page-18-0)*, *[22](#page-21-0)*, *[25](#page-24-0)*, *[33](#page-32-0)*, *[35](#page-34-0)*, *[37](#page-36-0)*, *[40](#page-39-0)* haven::read\_xpt(), *[4](#page-3-0)*, *[11](#page-10-0)*, *[14](#page-13-0)*, *[16](#page-15-0)*, *[19](#page-18-0)*, *[22](#page-21-0)*, *[25](#page-24-0)*, *[33](#page-32-0)*, *[35](#page-34-0)*, *[37](#page-36-0)*, *[40](#page-39-0)* label\_vars\_omv, [15](#page-14-0) load(), *[4](#page-3-0)*, *[11](#page-10-0)*, *[14](#page-13-0)*, *[16](#page-15-0)*, *[19](#page-18-0)*, *[22](#page-21-0)*, *[25](#page-24-0)*, *[33](#page-32-0)*, *[35](#page-34-0)*, *[37](#page-36-0)*, *[40](#page-39-0)* long2wide\_omv, [17](#page-16-0) merge(), *[22](#page-21-0)* merge\_cols\_omv, [20](#page-19-0) merge\_rows\_omv, [23](#page-22-0)

rbind(), *[25](#page-24-0)* read\_omv, [26](#page-25-0) read\_omv(), *[4](#page-3-0)*, *[11](#page-10-0)*, *[13](#page-12-0)*, *[16](#page-15-0)*, *[19](#page-18-0)*, *[22](#page-21-0)*, *[25](#page-24-0)*, *[29](#page-28-0)*, *[31](#page-30-0)*, *[33](#page-32-0)*, *[35](#page-34-0)*, *[37](#page-36-0)*, *[40](#page-39-0)* readRDS(), *[4](#page-3-0)*, *[11](#page-10-0)*, *[14](#page-13-0)*, *[16](#page-15-0)*, *[19](#page-18-0)*, *[22](#page-21-0)*, *[25](#page-24-0)*, *[33](#page-32-0)*, *[35](#page-34-0)*, *[37](#page-36-0)*, *[40](#page-39-0)* replace\_omv, [27](#page-26-0) search\_omv, [30](#page-29-0) sort\_omv, [31](#page-30-0) stats::reshape(), *[19](#page-18-0)*, *[40](#page-39-0)* ToothGrowth, [33](#page-32-0) transform\_vars\_omv, [34](#page-33-0) transpose\_omv, [36](#page-35-0) utils::read.table(), *[4](#page-3-0)*, *[11](#page-10-0)*, *[13](#page-12-0)*, *[16](#page-15-0)*, *[19](#page-18-0)*, *[22](#page-21-0)*, *[25](#page-24-0)*, *[33](#page-32-0)*, *[35](#page-34-0)*, *[37](#page-36-0)*, *[40](#page-39-0)* wide2long\_omv, [38](#page-37-0) write\_omv, [41](#page-40-0) write\_omv(), *[4](#page-3-0)*, *[11](#page-10-0)*, *[13](#page-12-0)*, *[16](#page-15-0)*, *[19](#page-18-0)*, *[22](#page-21-0)*, *[25](#page-24-0)*, *[29](#page-28-0)*, *[31](#page-30-0)*, *[33](#page-32-0)*, *[35](#page-34-0)*, *[37](#page-36-0)*, *[40](#page-39-0)*